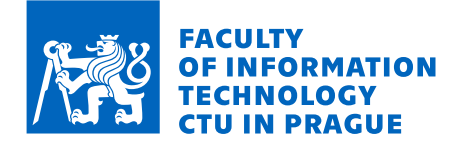

## Assignment of bachelor's thesis

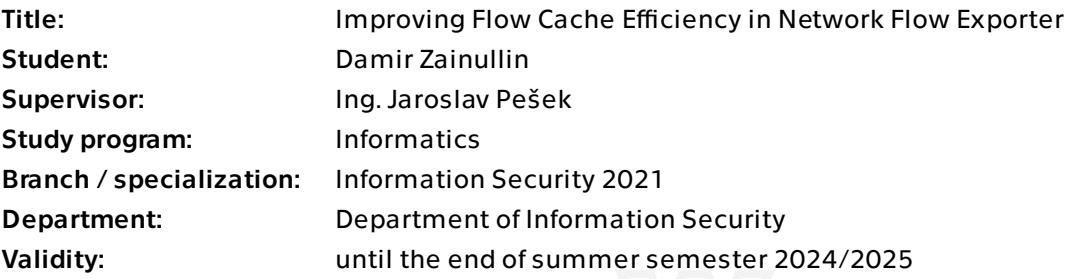

## Instructions

One of the fundamental concepts of network traffic monitoring and analysis for security purposes is the network flow, which represents aggregated information about packets associated with a particular connection. The network flows are then used for further analysis, such as network security threat detection and prevention. An application which implements the packet aggregation is generally called a flow exporter. The core functionality of each exporter is a flow cache — the memory that stores information about ongoing network flows and finds corresponding flow records for each packet. The implementation of the flow cache has a direct impact on exporter speed and quality of created flows.

Focus this bachelor thesis on optimising the open-source flow exporter tool ipfixprobe [1]. First, study the core concepts in flow exporters, focusing on flow cache and methods and techniques [2, 3, 4] for optimisation.

Analyse the ipfixprobe flow exporter [1] and research other exporters, focusing on the cache management techniques. Refactor the ipfixprobe's code, which implements the flow cache. Keep the interface and follow good practices and the style set in the project.

Identify the bottlenecks in the code and propose optimisations. Implement and experimentally evaluate these optimisations with commonly used metrics (time, number of steps, hits, and misses).

Electronically approved by prof. Ing. Róbert Lórencz, CSc. on 14 November 2023 in Prague.

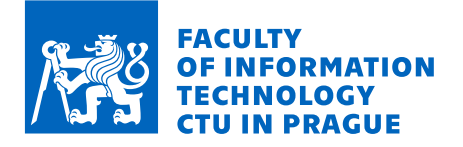

The thesis supervisor will supply test and benchmark data.

[1] https://github.com/CESNET/ipfixprobe

[2] Zadnik, Martin. "Optimization of network flow monitoring." Information Sciences and Technologies Bulletin of the ACM Slovakia 5.1 (2013): 6.

[3] Zadnik, Martin, and Marco Canini. "Evaluation and design of cache replacement policies under flooding attacks." 2011 7th International Wireless Communications and Mobile Computing Conference. IEEE, 2011.

[4] Li, He, et al. "FDRC: Flow-driven rule caching optimization in software defined networking." 2015 IEEE International Conference on Communications (ICC). IEEE, 2015.

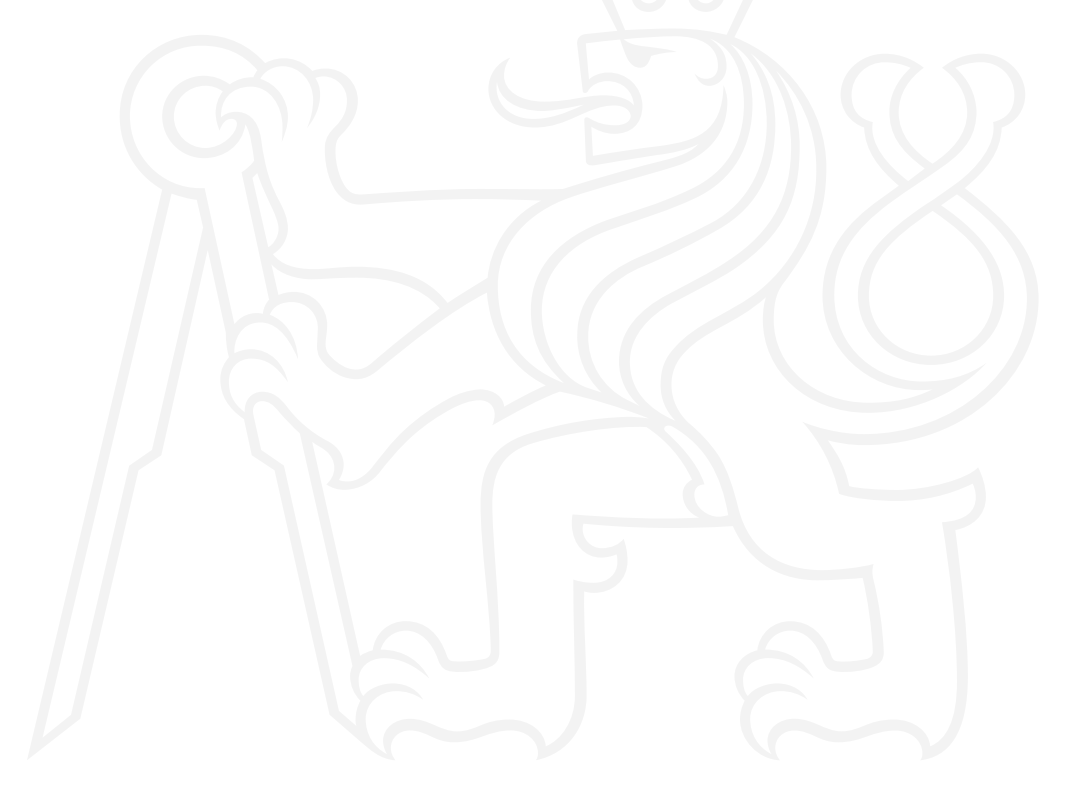

Bachelor's thesis

# **IMPROVING FLOW CACHE EFFICIENCY IN NETWORK FLOW EXPORTER**

**Damir Zainullin**

Faculty of Information Technology Department of Information Security Supervisor: Ing. Jaroslav Pešek May 14, 2024

Czech Technical University in Prague Faculty of Information Technology © 2024 Damir Zainullin. All rights reserved.

*This thesis is school work as defined by Copyright Act of the Czech Republic. It has been submitted at Czech Technical University in Prague, Faculty of Information Technology. The thesis is protected by the Copyright Act and its usage without author's permission is prohibited (with exceptions defined by the Copyright Act).*

Citation of this thesis: Zainullin Damir. *Improving Flow Cache Efficiency in Network Flow Exporter*. Bachelor's thesis. Czech Technical University in Prague, Faculty of Information Technology, 2024.

## **Contents**

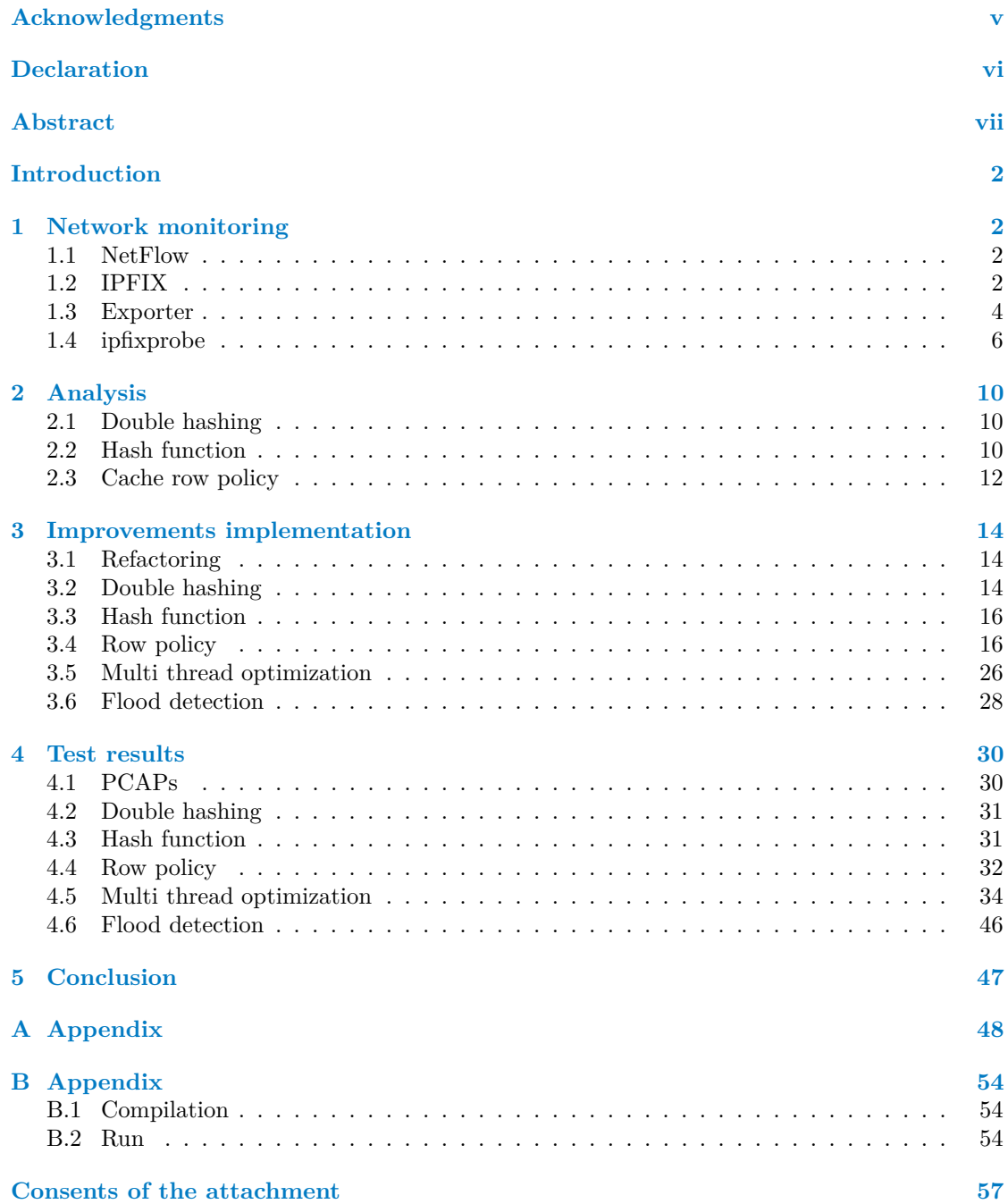

# **List of Figures**

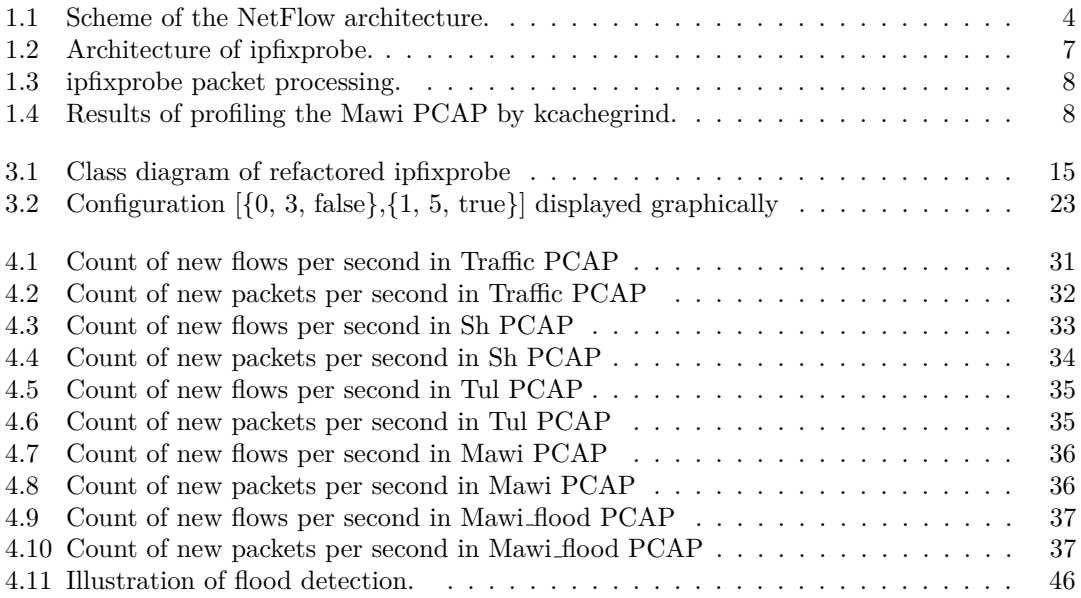

## **List of Tables**

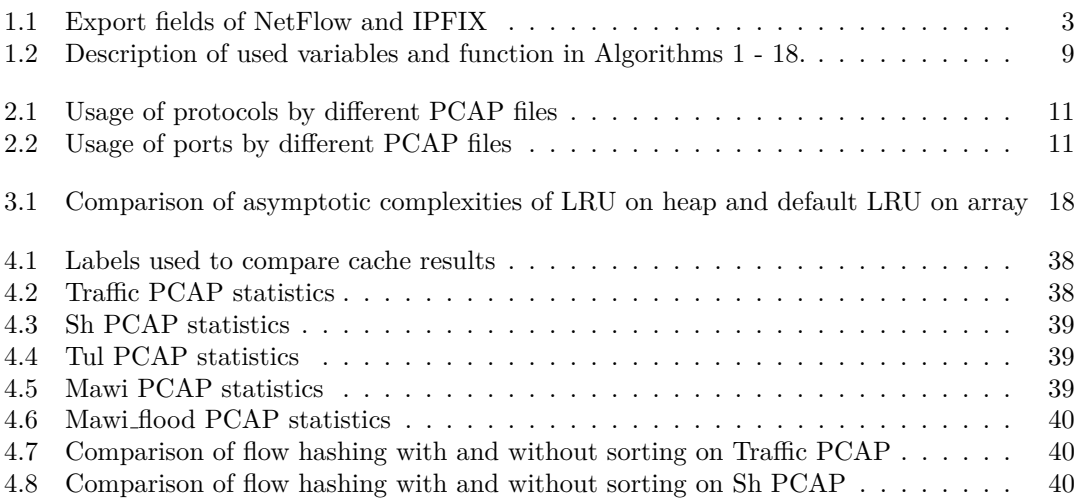

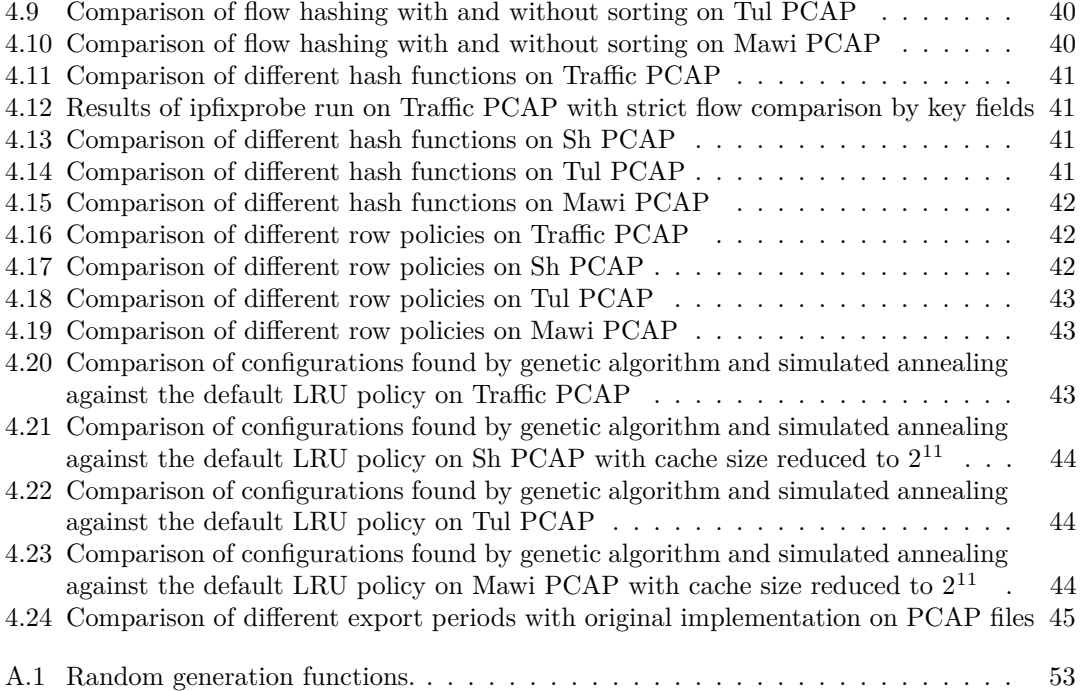

# **List of code listings**

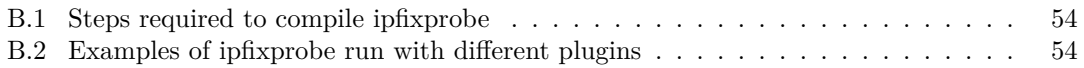

<span id="page-7-0"></span>*I would like to express my sincere gratitude to my supervisor Ing. Jaroslav Pešek for his invaluable guidance and support throughout the completion of this work. His expertise and insightful feedback have been instrumental in shaping the outcome of this thesis. I would also like to extend my thanks to the whole CESNET team for their valuable advice and contributions, which enriched the content and direction of this work.*

## **Declaration**

<span id="page-8-0"></span>I hereby declare that the presented thesis is my own work and that I have cited all sources of information in accordance with the Guideline for adhering to ethical principles when elaborating an academic final thesis. I acknowledge that my thesis is subject to the rights and obligations stipulated by the Act No. 121/2000 Coll., the Copyright Act, as amended, in particular that the Czech Technical University in Prague has the right to conclude a license agreement on the utilization of this thesis as a school work under the provisions of Article 60 (1) of the Act.

In Prague on May 14, 2024

## <span id="page-9-0"></span>**Abstract**

This work is dedicated to the optimization of the currently used open-source network monitoring program – ipfixprobe developed primarily by CESNET, more precisely on its cache, as it's the core of flow-based monitoring. We will analyze the source code to identify approaches leading to performance issues and propose solutions for the identified problems. To prove the efficiency of our proposals we will experimentally test them, including a comparison of currently popular non-cryptographic hash functions and cache policies having good results adapted for specific conditions of the flow cache, usage of machine learning to create the best suiting policy for the exact type of traffic, and implementation of the DDoS detection algorithm. Successful proposals will become part of the project, increasing user service quality.

**Keywords** network monitoring, flow exporter cache optimization, cache replacement policy, flood detection, hash function test

## **Abstrakt**

Tato práce je věnována optimalizaci v současnosti používaného open-source programu pro monitorování sítě – ipfixprobe vyvinutého primarně sdružením CESNET, přesněji řečeno jeho skryté paměti, neboť je jádrem monitoringu založenému na tocích. Bude analyzován zdrojový kód, abychom identifikovali přístupy vedoucí k snížení výkonu a navrhneme řešení pro identifikované problémy. Abychom prokázali účinnost našich návrhů, experimentálně je otestujeme, včetně srovnání aktuálně populárních nekryptografických hašovacích funkcí a správ skryté paměti přizpůsobených specifickým podmínkám skryté paměti síťových toků s dobrými výsledky, využití strojového učení k vytvoření nejvhodnější správy pro přesný typ provozu a implementaci detekčního algoritmu pro DDoS. Úspěšné návrhy se stanou součástí projektu a zvýší kvalitu uživatelských služeb.

Klíčová slova monitorování sítě, optimalizace skryté paměti exportéru toků, správa skryté paměti, detekce útoku zaplavou, test hashovací funkce

#### Introduction

# **Introduction**

<span id="page-11-0"></span>The global growth of the Internet due to its wide range of services means growth in users and devices [\[15\]](#page-67-0). Connecting all devices into one network means such a network's complexity and high link bandwidth. The Internet consists of many independent devices, which usually do not have much computer power and are designed for one, maximum few, tasks. Increased link bandwidths complicate the work of such devices, which results in the deterioration of services, degrading users' internet experience.

One of the most essential devices from the point of view of endpoint users is devices focused on security: there are many kinds of firewalls, Intrusion Detection Systems (IDS), Intrusion Prevention Systems (IPS), etc. Such devices must analyze passing data to detect network perimeter violations, anomalous traffic detection and filtration, inner network recourse accesses, etc.

Previously used solutions relied primarily on analyzing separate packets. Still, the rising amount of network devices and network traffic made it too expensive to analyze connections by analyzing packet payloads at the IP level, as the device with enough computing power would be expensive.

The second problem is the popularization of SSL/TLS network security protocols [\[8\]](#page-66-0), which leads to the encryption of a significant fraction of data transferred by the Internet. A large amount of traffic is generated by web surfing, which is encrypted in almost all cases. Encrypted traffic cannot be decrypted without the decryption key, i.e., analysis is impossible without the key. Some solutions exist to confront the problem, like decryption and analysis of the traffic on network borders. Still, such solutions require user agreement and cooperation and thus could be used more in corporate than home networks.

New network loads and encryption required an innovative solution to provide security. The NetFlow protocol [\[5\]](#page-66-1) was created to overcome the limitations of the packet payload-based analysis. It overcomes the weak sides of the payload-based approach by aggregating and analyzing only the metadata and packet headers of all connections, ignoring the payloads. This flow-based approach significantly reduces observing device load, but the device is still required to remember and manage all active flows. To process all passing packets in time, the observing device uses a space-efficient and time-efficient in-memory structure – cache. The cache is a core of the observing device, granting velocity and reliability of the exported data of the whole system. This work is focused on optimizations of existing open-source flow exporter ipfixprobe [\[4\]](#page-66-2).

Objectives of this work are:

- **1.** Research cache implementations of other flow exporters.
- **2.** Analyse the source codes of the currently used ipfixprobe flow exporter, especially cache source codes.
- **3.** Make the cache more readable and extensible by refactoring.

#### **Introduction 1**

- **4.** Identify parts of suboptimal code in the cache and propose possible improvements.
- **5.** Experimentally test proposed improvements.
- **6.** Compose a cache version with the best improvements and make a pull request back to the original repository.

## <span id="page-13-0"></span>**Chapter 1 Network monitoring**

In this work, we focus on a specific technique of network monitoring – IP flow tracking.

The flow is defined as a set of packets with the same properties (flow key) that can be observed on the observation point in a specified time interval [\[29\]](#page-67-1). These properties are usually source and destination IP addresses and ports, the transport layer protocol, and the time stamp from the defined time interval. Aggregated data are collected to analyze the flow: count of packets, count of transmitted bytes, sum of TCP flags, etc. Data can be collected for two separate unidirectional flows or one combined bidirectional. The flow record consists of the flow key and aggregated data, which can be analyzed and persistently stored. To standardize the flow record format, the NetFlow standard was created.

## <span id="page-13-1"></span>**1.1 NetFlow**

NetFlow is a Cisco protocol developed for network traffic monitoring. The NetFlow network architecture comprises exporters, collectors, analyzers, and communicating nodes. Usually, two unidirectional flows with opposite directions between the same nodes are combined into one bidirectional flow. The exporters are responsible for creating flows from passing packets and exporting them to one or more flow collectors. Exporters can be located on routers or separate devices. The main purpose of collectors is to gain flows from exporters and store and process them. The collected information can be used to see the overall network picture and detect anomalies and attacks. The scheme of the NetFlow architecture can be found in Figure [1.1.](#page-15-0)

If bidirectional flows are used, the fields are measured for source-to-destination and destination-to-source directions; in this work, by *flow* we mean *bidirectional flow*.

## <span id="page-13-2"></span>**1.2 IPFIX**

Based on Cisco's proprietary NetFlow protocol, a new open-source protocol was created: IPFIX [\[29\]](#page-67-1). The IPFIX protocol is very similar to the NetFlow standard of version 9. However, it has advantages over NetFlow, such as platform independence, custom export fields, and variablelength export records.

<span id="page-13-3"></span>IPFIX and NetFlow have many common fields [\[29\]](#page-67-1) [\[23\]](#page-67-2); exported fields can be found in Table [1.1.](#page-14-0)

#### **IPFIX 3**

#### <span id="page-14-0"></span>**Table 1.1** Export fields of NetFlow and IPFIX

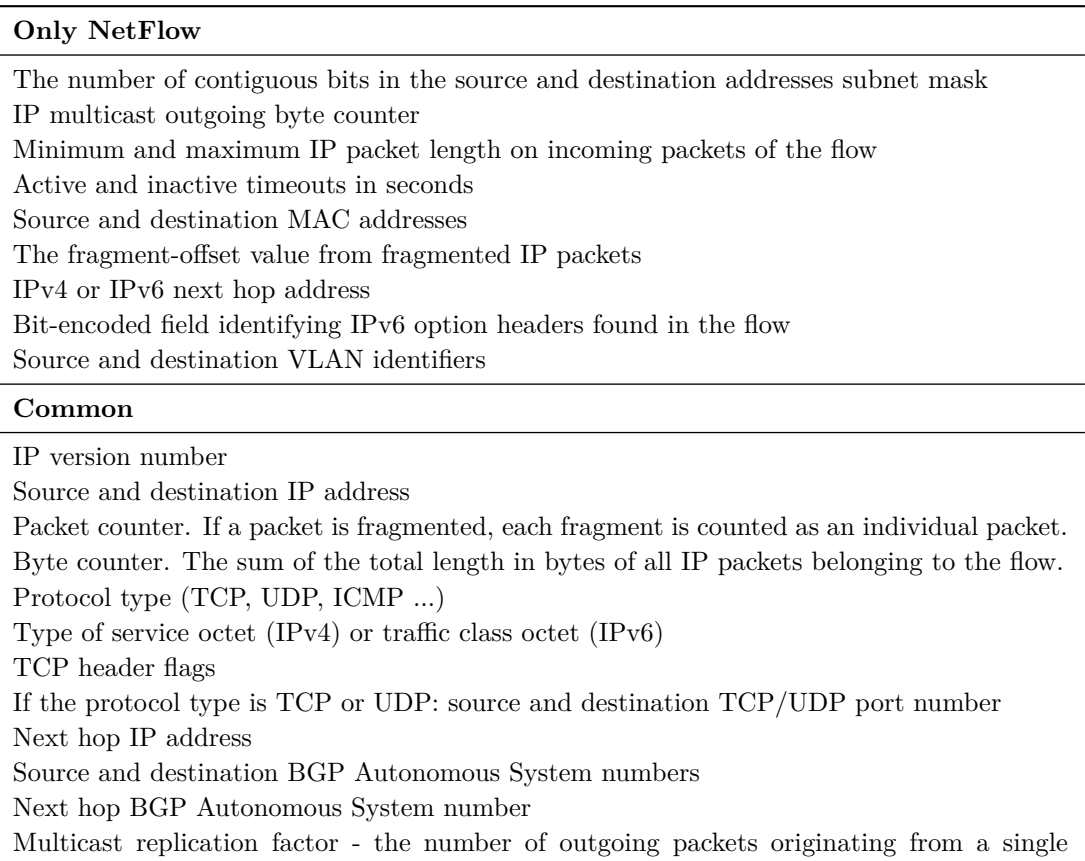

#### **Only IPFIX**

prefix.

incoming multicast packet.

In case of IPv6: Flow Label

Input and output interfaces

Timestamp of the first packet of the flow Timestamp of the last packet of the flow

If sampling is used: sampling configuration

If the protocol type is ICMP: ICMP type and code

Include the DiffServ Code Point that has a length of 6 bits.

Unique identifier of the observation point and exporting process Time To Live (IPv4) or Hop Limit (IPv6) IP header flags Dropped packet counter at the observation point If a packet is fragmented, each fragment must be counted as an individual packet. Fragmented packet counter counter of all packets for which the fragmented bit is set in the IP header

If MPLS is supported at the observation point: the top MPLS label or the corresponding forwarding equivalence class is bound to that label. The FEC is typically defined by an IP **Exporter 4**

<span id="page-15-0"></span>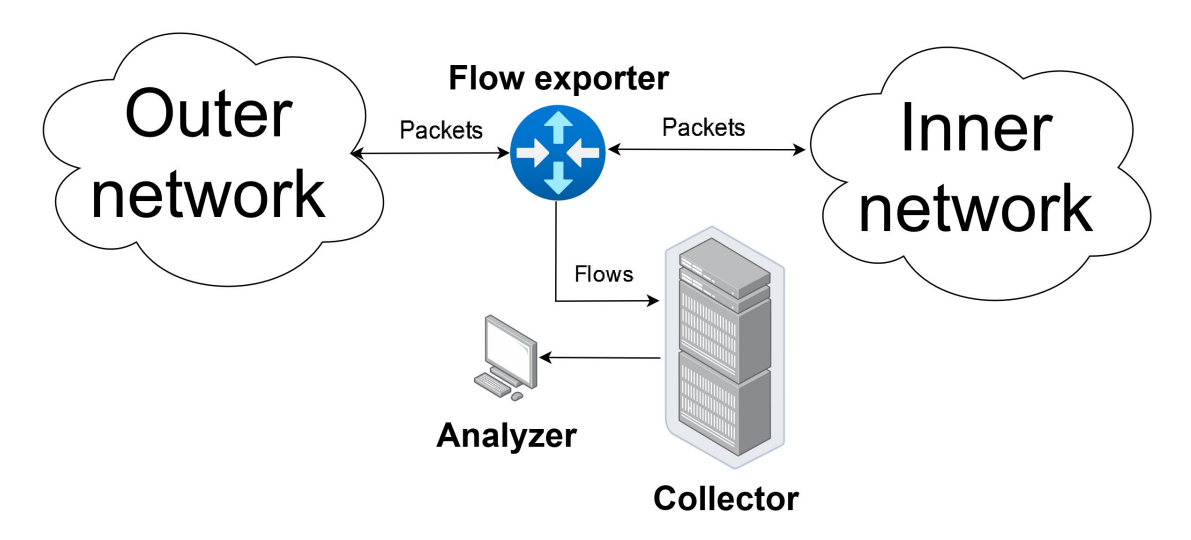

**Figure 1.1** Scheme of the NetFlow architecture.

## **1.3 Exporter**

Under typical circumstances, modern network bandwidth is measured in gigabits [\[2\]](#page-66-3). So, the exporters must collect packets into flows under high load because poor-quality exports significantly decrease the quality of every service that relies on exported data. This is why the NetFlow exporter is the bottleneck of the whole system.

## **1.3.1 Exporter implementation**

To achieve its goal, the exporter uses a cache for flows. When a new packet arrives, the exporter makes a cache lookup; if a cache hit occurs, data of the flow record are updated, or a new flow is created; otherwise. For the best performance, the exporter must export every flow right after the last packet of a flow is processed. Practically, there is no way to reliably determine the end of a connection, except for TCP RST/FIN flags. This is the reason why inactive timeout was introduced. Since the last packet's timestamp has passed more than the established inactive timeout, the flow is considered as ended and being exported. Another problem occurs with flows that last too long. The flow data can't be analyzed until the flow ends, which allows various attack vectors. To avoid this, active timeout is introduced. The flow is exported since the first flow packet has passed more time than the active timeout.

## **1.3.2 Flow exporters**

Before we start the analysis of our flow exporter, we analyze the implementations of caches of other flow exporters.

#### **softflowd**

The softflowd [\[16\]](#page-67-3) is an old flow exporter written mainly in C. The main packet processing loop differs from the algorithm of ipfixprobe described in section [1.4.](#page-17-0) The main difference is the structure of a cache. softflowd uses two types of trees: red-black tree and splay tree, to keep its records. There is only one tree for cache, i.e., all records are kept in one big tree. When a

#### **Exporter 5**

new packet arrives, it tries to find the flow in the tree, and if it is not found, it inserts a new record. After the maximum flow amount threshold is exceeded, the cache starts to export flows starting from flows that weren't accessed for the most time. The default cache size is  $2^{13}$  records. A comparison by key fields is used to compare two flows, but hashing is not used. Both data structures consist of nodes, with pointers on left and right nodes, meaning that every access to the next node will call memory read on unpredictable address, which makes it hardware cache unfriendly. These tree-like data structures are simple and efficient for small amounts of flows, especially splay-tree, as its rules, with bubbling up to the top nodes that are accessed, are similar to the rules of LRU policy. Still, the high amount of active flows makes directing underlying data structures too expensive. The program structure doesn't support any plugins and can't be easily extended.

#### **linux-flow-exporter**

The linux-flow-exporter [\[27\]](#page-67-4) has a cache written in C and uses the Linux kernel-provided Berkeley Packet Filter interface to create efficient storage. Implementation suggests only one possible type of storage – BPF hash-map. The usage of kernel storage allows kernel-level optimizations, such as network integration, allowing packets to be processed at the OS level and just-in-time compilation of user code that is executed in the kernel. There is a significant con to such an approach: there is no possibility to change the used hash function, the defined hash function is used to keep records, and we can't define our hash map – only choose from a few predefined types, which doesn't must to be optimal for our tasks. The default cache size is set to 8 records per CPU but can be increased to the maximum defined by BPF Linux subsystem limitations, which depend on the exact system. The program processes only TCP packets, which is a severe disadvantage. No support for custom plugins.

#### **joy**

The joy [\[14\]](#page-67-5) is an open-source flow exporter created by CISCO. Every flow record in the storage is a node of 2 linked lists at once: a linked list of flows having the same hash value and a linked list of all flows in the order of their creation. To find the value, the hash is used, but in comparison to ipfixprobe, the hash value is an index to the head of the linked list of flows having that hash; comparison by key fields is used to find the exact flow in that list. To create the hash value, authors use their hash function, which is the sum of all 32-bit tuples of IP addresses, protocols, and ports multiplied by a constant. All IPv4 addresses are interpreted as IPv6, with a higher 96 bits set to 0. All flows are processed as unidirectional flow, but every flow record contains a "twin" pointer, pointing to the flow record in the opposite direction (if present). Custom plugins are not supported [\[26\]](#page-67-6).

#### **go-flows**

The go-flows [\[6\]](#page-66-4) flow exporter is written in the Go language. It uses default Go's hash-table implementation (called *map* in Go) to store its records [\[26\]](#page-67-6). The flow hash value is used as an index of the row, where all flows with colliding hash values are stored. To find exact flow comparison by key fields used. go-flows supports only bidirectional flows, and to find the flow identical to Algorithm [13](#page-59-1) approach used, where we try to find flow by key fields. If the lookup isn't successful, a second search with exchanged source and destination addresses and ports occurs. This flow exporter allows the definition of any flow key, e.g., any combination of packet fields can be used to identify the flow. Exporter supports user-added extensions.

#### **ipfixprobe 6**

#### **yaf**

The yaf [\[24\]](#page-67-7) flowmeter is written in C. To keep its record, it uses a hashtable-indexed pickable queue. It is a combination of hash table and queue, where each flow is a node of a linked list with pointers to its neighbors, while the node itself is in the hash table and can be randomly accessed by its hash. As implementation requires many allocations of the same flow record objects, a slab allocator is used, which maintains the pool of preallocated objects; when the object is freed, it is not returned to OS but back to the pool for future allocations. All flows are interpreted as bidirectional flows by default, and a second lookup is used to find possible reverse flows. User plugins are supported.

#### **Vermont**

The Vermont  $[9]$  flow exporter is written in C++. The hash table is used to keep records. The hash of the flow is used as the index to the hash table; every entry keeps a linked list of flows with the same hash value, where comparison by key fields is used to find the exact flow. A hash function is its implementation of the CRC32 hash. In biflow mode, a second hash of reversed key fields is used to find possible reversed flow. Any field set can be used as a flow key. The exporter is extensible by plugins.

#### **CICFlowmeter**

The CICFlowmeter [\[3\]](#page-66-6) exporter, including its cache, is written in Java. The storage of active flows is implemented by default Java's *HashMap* implementation, where keys with the same hash values are added to the linked list. Flows are interpreted as bidirectional by default. Two lookups occur to find the flow for direct and reverse key tuples. The flow key is the string in the format "src ip-dst ip-src port-dst port-protocol" (or reversed), i.e., the key tuple is fixed and cannot be changed. Index to the hash table is the hash value of a string, which has a default implementation in Java: assume we have a string *s*, the hash value is  $\sum_{i=0}^{s.length()-1} s[i] \cdot 31^{s.length()-1-i}$ . Custom modules are not supported.

## <span id="page-17-0"></span>**1.4 ipfixprobe**

In this work, we try to find and negotiate problems with an existing open-source flow exporter ipfixprobe [\[4\]](#page-66-2) developed primarily by CESNET.

The program is built of plugins: input, output, process, and storage. Input plugins are responsible for reading packets, e.g., from a PCAP file or an interface. Output plugin exports expired records in different formats, e.g., IPFIX or custom UniRec [\[25\]](#page-67-8). Process plugins can serve different purposes, such as exact protocol processing or statistics measurement. The main part of the exporter is the storage plugin, which is responsible for processing packets into flows. Architecture is described schematically in Figure [1.2](#page-18-0)

The hash table is divided into rows. The LRU replacement policy manages each row. The main problem with cache replacement policies is that they usually have no defined behavior if some elements in managed rows are externally deleted. In our case, it is flow exporting after the active or inactive timeout. The current implementation periodically scans part of memory and exports expired flows. This means that sometimes, unexpectedly, empty places appear in the managed row.

The main function that describes incoming packet processing on a high level is a *process packet* from Algorithm [1](#page-20-1) or in Figure [1.3.](#page-19-0)

Used simple functions and variables are defined in Table [1.2.](#page-20-0)

Generally, the algorithm of packet processing works as follows:

<span id="page-18-0"></span>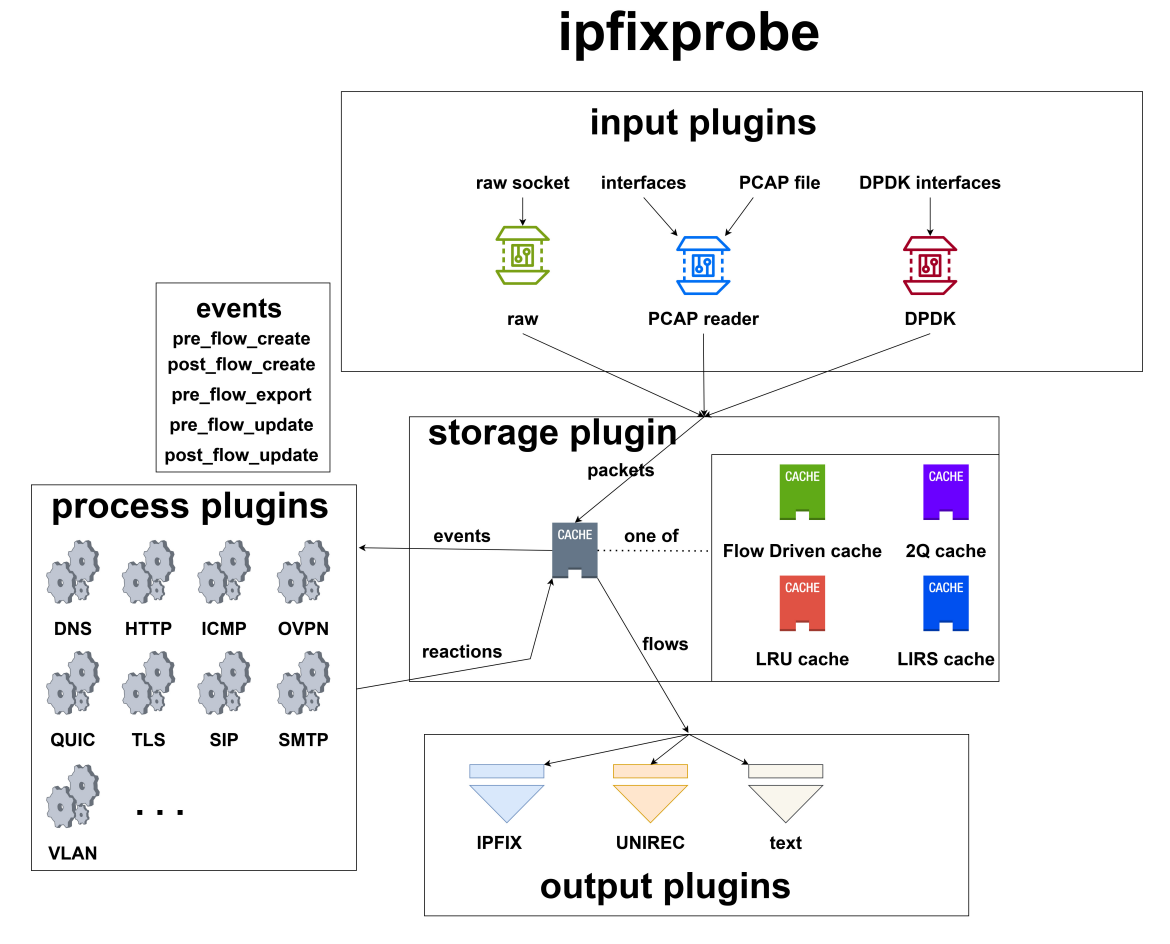

**Figure 1.2** Architecture of ipfixprobe.

- **1.** It tries to fill ports in case the packet is fragmented.
- **2.** The probe must create a hash key of the packet. Currently, there is an XX64 [\[7\]](#page-66-7) hash function that creates a hash from a direct flow key tuple and the second hash value from the reversed tuple to find the flow if the first packet of the flow was observed with exchanged addresses and ports.
- **3.** Then it looks up in the hash table with created hash values. Lower bits are used as the index of the row.
- **4.** After the row is found, it tries to find if the flow is already in memory by comparing hash values.

The second and third steps are the *find flow* function, which described in Algorithm [13](#page-59-1) If the flow is found, it updates the appropriate counters and moves the updated flow to the row begin, according to LRU policy. Shifts of the flows in a row are defined by *circular shift* operation from Algorithm [17.](#page-60-1) Flow enhancement is described in Algorithm [14.](#page-60-2)

If the flow is not found, we must create a new one. New flow creation is in *create new flow* from Algorithm [15.](#page-60-3) Here is the main difference with classic LRU - it first tries to find an empty place in the current row (in Algorithm [16\)](#page-60-4), and only if there is no empty place, it exports the last flow in the row, shifts all flow from the lower half of the row by one in the direction of the

**ipfixprobe 8**

<span id="page-19-0"></span>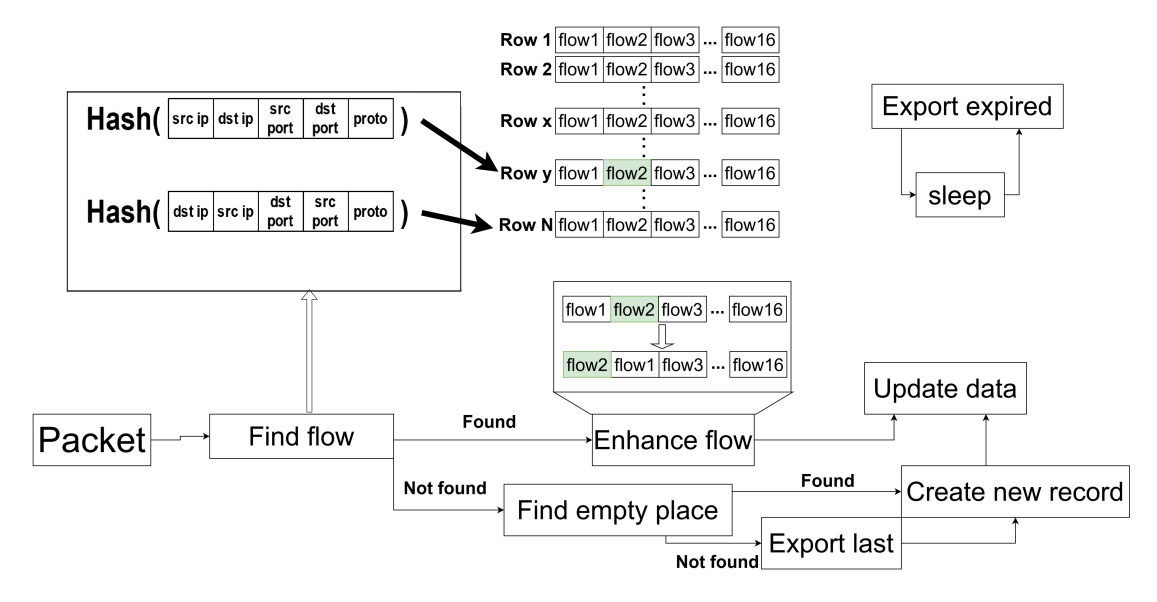

**Figure 1.3** ipfixprobe packet processing.

row end, which defined as free place in row from Algorithm [18.](#page-60-0) The new flow uses the created empty place in the middle of the row.

We analyzed the program run on Mawi PCAP (section [4.1\)](#page-41-1) by kcachegrind. We must notice that the profiling results may significantly differ depending on the type of input traffic. The results are also impacted by compilation options – compilation with a higher level of optimization leads to significant changes in the program call tree, making data we are interested in unavailable. We chose a PCAP with a higher inter-packet distance and a small number of exports due to the lack of space. Results can be found in Figure [1.4](#page-19-1)

<span id="page-19-1"></span>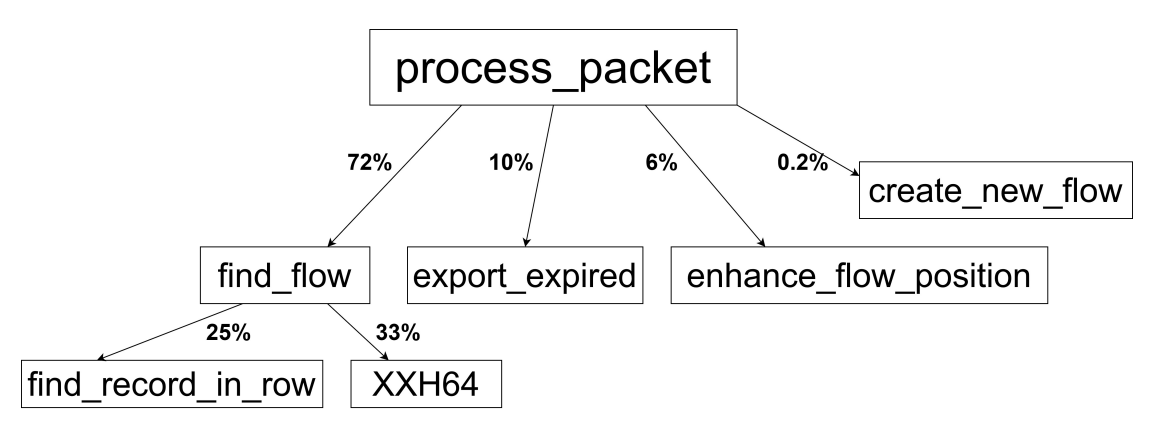

**Figure 1.4** Results of profiling the Mawi PCAP by kcachegrind.

#### **ipfixprobe 9**

#### <span id="page-20-1"></span>**Algorithm 1** process packet

```
Input: IP Packet packet
fill ports if packet is fragmented(packet)
flow\_index = 0if find flow(flow index, packet) then
  if active or inactive expired(flow index) then
    export(flow index)
    process packet(packet)
    return
  end if
  enhance flow position(flow index)
else
  row\text{-}begin = get\_row\text{-}begin(flow\text{-}index)create new flow(row begin, packet)
  export expired()
end if
return
```
<span id="page-20-0"></span>**Table [1](#page-20-1).2** Description of used variables and function in Algorithms 1 - [18.](#page-60-0)

#### Labels

**fill ports if packet is fragmented (packet)** – a function that is used to increase the cache efficiency; it keeps the second internal smaller cache that keeps fragmented packet headers that will be completed after the next fragment arrives. It fills up missing packet ports, which allows for the precise determination of the packet flow.

**active or inactive expired (flow index)** – is a function that returns true if the flow pointed by *flow index* has active or inactive timeout expired.

**get row begin (flow index)** – used to get the flow record index of the first record in the row to which the *flow index* belongs.

**export\_expired()** – function check and exports, if record is expired,  $\frac{line.size}{2}$  records, starting from *n*, next function call will start at  $n + \frac{line.size}{2}$  index.

**low bits (int)** – hash functions usually return long hash codes: 128 or 64 bits. We need only *n* bits to address the cache flow table with  $2<sup>n</sup>$  records. low bits returns lower *n* bits of the int.

**XXH64** – is a currently used hash function (defined in [1.1\)](#page-20-2).

**flow\_table** – is a table that keeps all records managed by the cache.

<span id="page-20-2"></span>▶ **Definition 1.1.** *A hash function H is a function*  $\{0,1\}^n$  →  $\{0,1\}^k$ , where n,  $k \in \mathbb{N}$ , converting *any input of length n bit to the output of the length k bit, having k fixed for each hash function.*

## <span id="page-21-0"></span>**Chapter 2 Analysis**

Firstly, the criteria for the improvement must be established. The idea of the cache itself suggests two options: hit rate and speed. Increasing the hit rate would mean increasing the count of flows successfully found with new incoming packets and decreasing the count of flows prematurely exported due to lack of place in a row. Increasing the cache speed means decreasing the average time the cache spends processing one packet. Analysis of the program by profiler (Figure [1.4\)](#page-19-1) shows that the majority of time cache spends creating hash values of incoming packets and searching the flow with this hash value in memory, so our improvements are focused on this part of the program.

## <span id="page-21-1"></span>**2.1 Double hashing**

As described in section [1.4,](#page-17-0) the cache creates two hashes from the packet fields. First, to find the flow if the first packet of the flow was observed having the same source and destination addresses and ports, and second, if we are observing the response from the destination.

## <span id="page-21-2"></span>**2.2 Hash function**

The second possible source of problems is the hash function itself. These two hash function properties are the most important for our purposes: speed and collision resistance. Low hashing speed leads to overall slowing and, in the worst cases, to packet drops. On the other hand, no strict comparison of flows is used because of speed, i.e., comparisons are made only by hash values. Low collision resistance leads to combining many flows into one. After such a mixed flow is exported, none of the analyzing applications can come to a sensible conclusion from such data. The second problem is the hashable data itself. Almost all of its fields have low entropy:

- **1.** The probe will probably be installed on the gateway router dividing the inner network and Internet, meaning that one of the source or destination IP addresses will be from a relatively small range.
- **2.** Majority of the traffic on the Internet belongs to HTTP, which, along with many other applications, like DNS or SSH, uses well-known ports. Even if ports on the client side have a wide range of possible values, one of the source or destination ports is predictable.
- **3.** Majority of the traffic is transported by, decreasingly, TCP, UDP, and ICMP protocols. Practically, the next-level protocol field has only a few possible values.

**4.** Finally, all of those values must be combined to create a value that is unique among, in order, hundreds of thousands of records.

To prove the point about entropy, we analyzed our PCAP files described in section [4.1,](#page-41-1) results are at Tables [2.2](#page-22-1) and [2.1,](#page-22-0) *Port* and *Usage (%)* shows the proportion of how many packets contain such ports as source or destination. We assume that every application that uses port 443 is HTTPS, 80 – HTTP, 22 – SSH, and 53 – DNS.

As we can see, for every case, 90% of protocol field values belong to TCP and UDP; for ports, the situation is similar; HTTPS is a significant part of traffic (with the exception of Mawi PCAP).

| TCP<br>81<br>Tul<br><b>UDP</b><br>17.4<br>TCP<br>66<br>Traffic<br><b>UDP</b><br>33<br>TCP<br>87.7<br>Sh<br><b>UDP</b><br>11.8<br><b>TCP</b><br>50.2<br>Mawi<br>UDP<br>39.7 | PCAP file | Protocol           | Usage $(\%)$ |
|----------------------------------------------------------------------------------------------------|-----------|--------------------|--------------|
|                                                                                                    |           |                    |              |
|                                                                                                    |           |                    |              |
|                                                                                                    |           |                    |              |
|                                                                                                    |           |                    |              |
|                                                                                                    |           |                    |              |
|                                                                                                    |           |                    |              |
|                                                                                                    |           |                    |              |
|                                                                                                    |           |                    |              |
|                                                                                                    |           | IPv6 encapsulation | 8.6          |

<span id="page-22-0"></span>**Table 2.1** Usage of protocols by different PCAP files

<span id="page-22-1"></span>**Table 2.2** Usage of ports by different PCAP files

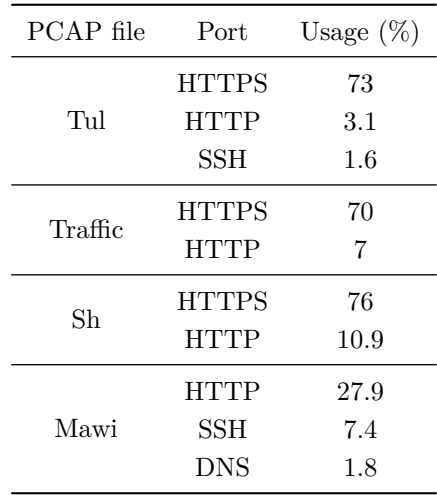

The currently used function is XXH64, a hash function from the XXH family [\[7\]](#page-66-7). The XXH hashes are widely used because of their speed and low collision count. The XXH family fulfills the criteria of the SMHasher test suit [\[1\]](#page-66-8), designed to test the distribution, collision, and performance properties of non-cryptographic hash functions.

For further tests, we have chosen popular non-cryptographic hash functions nowadays: the fastest hash functions from the XXH family, such as XXH3 64bits and XXH3 128bits, CRC32c

hash function – CRC32 implementation of Google, FarmHash, Murmurhash, SuperFastHash, and Toeplitz hash functions.

## <span id="page-23-0"></span>**2.3 Cache row policy**

The next source of the slowdown is how flows are placed in the rows. The idea of a hash table divided into rows implies that only part of the target hash value is used as an index to the exact row, and any strategy could be used to find, remove, or create a new item. *process packet* algorithm described at [Algorithm 1](#page-20-1) can be used as a template for any new row policy; we only need to redefine a few operations that the row policy must implement:

▶ **Definition 2.1.** *Find flow*(*row\_begin, hash*) - Operation that takes the index of the beginning *of the row as a parameter and the hash of the flow to find. Returns the index of found flow or signals that the row doesn't contain the flow.*

▶ **Definition 2.2.** Find empty place(row\_begin) - Operation that takes the index of the begin*ning of the row. Returns the index of empty place in the row or signals that the row is full and contains no empty place.*

▶ **Definition 2.3.** *Enhance flow(flow index) - Operation that takes the index of the flow and processes the row to improve the next Find flow operation for the flow which is currently on flow index.*

**Enhance flow** is an important operation from the point of view of the temporal locality. We expect the recently accessed flow to be reaccessed soon, so we define an operation that helps to find this flow more efficient on the next access. By increasing the efficiency of the Find flow operation, we mean decreasing the overall time spent by the operation or increasing the chance that flow will be found, i.e., it was not exported due to lack of space since the last access.

▶ **Definition 2.4.** *Free place in row (row begin) - Operation that takes the index of the beginning of the full row without any empty place and chooses and exports the most suitable record using an algorithm determined by the row policy.*

Operations above are presented in ipfixprobe (algorithms can be found in Appendix A): **Find flow** is a *find flow* from [Algorithm 13,](#page-59-1) **Enhance flow** is *enhance flow* from [Algorithm 14,](#page-60-2) **Free place in row** is a *free place in row* defined in [Algorithm 18,](#page-60-0) and **Find empty place** is *find empty place* from [Algorithm 16.](#page-60-4)

#### **LRU**

The currently used implementation is a slightly improved LRU. LRU stores the flows sorted according to their last access time: the most active flow is in the first position of the row, and the least accessed is in the last. When flow inside the row is accessed, all flows, from the beginning of the row to the accessed flow position, are shifted down by one, and the accessed flow is placed to the freed position at the beginning of the row. When we need to add a new flow to the row, we use the first found empty place, or if there is no empty place, we export the last (least recently used) record, the lower half of the row is shifted down by one, and the freed place at the middle of the row is used. The definition of the operations above can be found in section [1.4](#page-17-0)

#### **Improvement**

The idea for the improvement is to implement and compare other possible row management policies. There are two important criteria for the comparison:

**Cache row policy 13**

- **1.** For obvious reasons, total time spent manipulating flows within defined operations.
- **2.** Total count of exported flows if the cache uses an unsuitable policy, there will be exports of still active flow, which leads to splitting up one flow into many. It's much harder to analyze such flows on the collector. As the collector is usually located on a simple device that doesn't have much computing power, we can't expect the collector to unite such split flows. On the other hand, updating the existing flow in our implementation is faster, so creating a new flow instead of updating the old one increases overall time.

## <span id="page-25-0"></span>**Chapter 3 Improvements implementation**

This chapter is dedicated to the solutions to problems highlighted in previous chapters. The source codes of all implementations below can be found in the public repository<sup>[1](#page-25-3)</sup>.

## <span id="page-25-1"></span>**3.1 Refactoring**

The first part of my work was to refactor existing code. The original version of the code was hardly readable and understandable. Also, there was almost no way to use  $C++$  class inheritance, which was very significant for creating cache extensions. That was done by dividing large files with many classes and structures into small single-purpose files. After that, all functions were split into smaller parts. Part of the refactoring was also to make possible simple hash function replacement and rows manipulation functions part of the class interface. This led to simple extensions and modifications of hash functions and row policies. The ipfixprobe repository maintainer verified the results of refactoring. The refactored cache is schematically displayed in Figure [3.1.](#page-26-0)

## <span id="page-25-2"></span>**3.2 Double hashing**

Original code hashes every incoming packet twice - [Algorithm 13:](#page-59-1) {source IP, destination IP, source port, destination port, transport layer protocol, IP version, VLAN ID} and {destination IP, source IP, destination port, source port, transport layer protocol, IP version, VLAN ID} and looks up twice, the second hash will find its flow if the flow is already in memory, but the initial packet was observed having current destination IP address as source. Assuming that we are interested in primarily bidirectional flows, which bring the most useful information for collectors, we can avoid double hashing. Instead of hashing data twice, we assume that hashing is an expansive operation so that we can hash sorted packet fields. If the source IP address, as a number, is bigger than the destination one, we swap them; ports are swapped, too. Only one hash lookup is enough to determine if the appropriate flow is already in memory. But then the next problem arises – after the packet fields were sorted, there is no way to determine the original order of the fields, i.e., no way to determine if the source-to-destination or destination-to-source packet was captured. Without that information, there is no way to update separate statistics for each direction. To solve that problem, we must extend the flow record structure with a boolean flag set to true if addresses and ports are swapped within sorting. Now original functionality is restored, what is the price for this improvement?

<span id="page-25-3"></span><sup>1</sup>https://github.com/Zadamsa/ipfixprobe-cache

<span id="page-26-0"></span>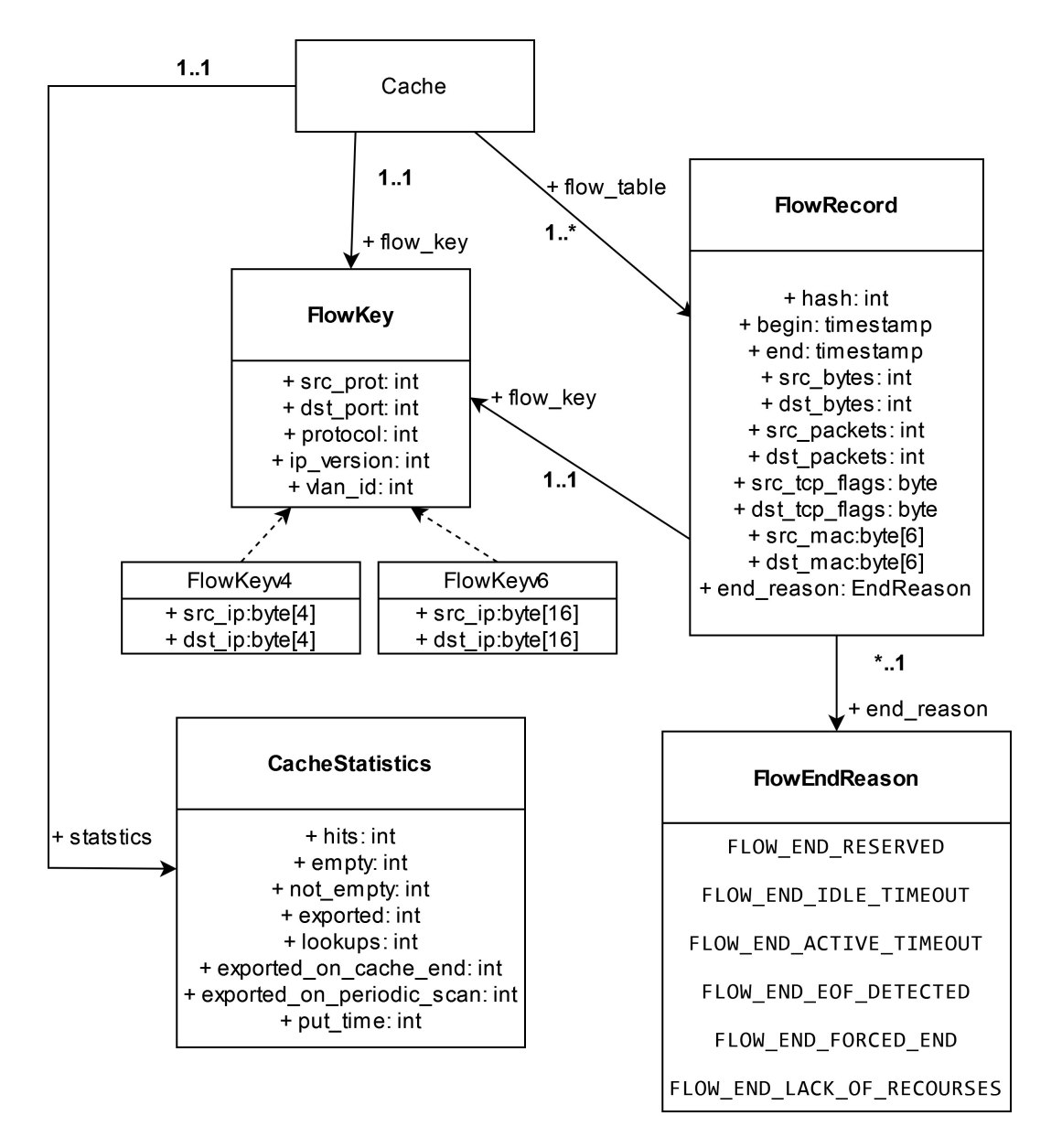

**Figure 3.1** Class diagram of refactored ipfixprobe

Increasing total memory usage - every flow record is kept if its fields are swapped. In our case, the default cache size is  $2^{17}$  records, but in practice may sometimes be increased to  $2^{21}$ . Memory alignment leads to 128KB-1MB of additional space, which is not critical.

## <span id="page-27-0"></span>**3.3 Hash function**

As mentioned above, the XXH64 is currently used as a hash function; in this section, we compare other possible candidates to replace XXH64.

**XXH3 64**, **XXH3 128** [\[7\]](#page-66-7) – both hash functions are from the XXH3 family, which is the improvement of the original XXH family. XXH family has built-in processor acceleration support. Both hash functions appeared in the same year, 2018, a few years after the active probe development stopped. XXH hashes are based on classic bit XOR and rotate operations.

**Toeplitz hash** [\[19\]](#page-67-9) is based on linear operations with matrices. The data we want to hash are loaded into the Toeplitz matrix, multiplied by the vector, which is interpreted as the key. The result of the multiplication is interpreted as the hash. Assuming we have a matrix  $n \cdot n$  and vector with length *n*, the time complexity of standard multiplication would be  $O(n^2)$ , but using a special Teoplitz matrix form, the multiplication can be done in  $O(n \cdot log(n))$  time [\[22\]](#page-67-10). To hash new incoming packet fields, we must upload their fields to the Toeplitz matrix and multiply them by a predefined key. The DPDK, a big library for processing packets, widely uses this approach. In our tests, we use the implementation of DPDK.

**CRC32c** [\[11\]](#page-66-9) is a hash function that calculates a 32-bit cyclic redundancy check optimized for the hardware. This implementation uses other than the default polynomial to provide better hash distribution and speed. Hashing itself is done by polynomial division of input data by polynomial over the GF(2). We use Google implementation for tests.

**MurMurHash3** [\[1\]](#page-66-8), the third version of MurMurHash, belongs to hash functions based on bit operations such as XOR and shifts. Optimized for x86 architecture. The main objective of that hash function is a good distribution with low collisions.

**FarmHash** [\[12\]](#page-66-10) originally appeared as a concurrent for CityHash and MurMurHash. Has built-in processor acceleration support. Based on XORs and bit rotations. Implementation is much more complex compared to MurMurHash3 and CRC32.

**SuperFastHash** [\[17\]](#page-67-11) – the old hash function appeared in the year 2001. Based on XOR and shifts. The main purpose was to create a simple hash function. Implementation of the hash function itself takes about 40 lines in C.

## <span id="page-27-1"></span>**3.4 Row policy**

This section discusses managing schemes of different row policies, which could show better results than the original LRU.

### **3.4.1 Heap LRU**

The idea behind this improvement is to replace the array inside every row with a minimal heap. The key comparison for heap elements is a timestamp of the last observed packet. In this case, our operations are redefined as follows:

**1.** Find empty place – as for the original LRU implementation, we can't predict the following flow that will be exported because of timeouts, so empty places are randomly distributed over the whole row. The only way to find such empty records is to check all records one after one, as in Algorithm [16.](#page-60-4) The time complexity of this operation is  $O(n)$ , where *n* is the length of the row.

- **2.** Find flow here we can use a similar approach as in Algorithm [13,](#page-59-1) but in comparison to the original algorithm, the most active flows are at the lower half of the row now, so we search for the flow starting at the end of the row, ending at the beginning.
- **3.** Enhance flow here, we meet significant simplification of the heap's operations as the new packet has the highest timestamp in comparison to other flow, so the target flow must be moved down by *bubble\_down* (Algorithm [2\)](#page-28-0) to the lowest possible position. After that, the heap is still in a valid state. In the worst case, we must bubble down the record from the top of the heap, as the heap has the height of  $log(n)$ , where *n* is the count of records in one row, so the total complexity of this operation is  $O(log(n))$ .
- **4.** Free place in row is called if the current row is full and empty place for inserting new flow is required. In this case, we export the element on the top of the heap, as it has the lowest last access time. As the newly freed place belongs to the new flow, it has a last access timestamp equal to the current time, i.e., maximal, compared to other flows in the row. To keep the heap in the valid state, we bubble down (Algorithm [2\)](#page-28-0) the element from the top of the heap.  $O(1)$  for export and  $O(log(n))$  for bubble down leads to overall  $O(log(n))$ .

#### <span id="page-28-0"></span>**Algorithm 2** bubble down

**Input:** index of the flow to move to the lowest layer *flow index*  $row\_begin = get\_row\_begin(flow\_index)$  $row\_end = row\_begin + cache\_line\_length$ **while**  $(flow\_index - row\_begin + 1) \cdot 2 \leq cache\_line\_length$  **do**  $left\_leaf\_index = (flow\_index - row\_begin + 1) \cdot 2 + row\_begin -1$  $right\$ *leaf\_index* =  $(flow\_index - row\_begin + 1) \cdot 2 + row\_begin$  $swap\_target = -1$ **if**  $right\$   $leq$   $right\}$   $in \, d$   $ex \geq row$   $begin{bmatrix} + & \text{cache} \leq - \text{celle} \leq - \text{celle$  $swap\_target = left\_leaf\_index$ **else if** *flow table*[*left leaf index*].is empty() OR *flow table*[*left leaf index*].is empty() **then if** *flow table*[*left leaf index*].is empty() **then**  $swap\_target = right\_leaf\_index$ **else**  $swap\_target = left\_leaf\_index$ **end if else if**  $flow\_table[left\_leaf\_index].last\_access\_timestemp$ *flow table*[*right leaf index*].*last access timestamp* **then**  $swap\_target = left\_leaf\_index$ **else**  $swap\_target = right\_leaf\_index$ **end if end if** swap(*flow index*, *swap target*) *flow index* = *swap target* **end while return**

As can be observed from Table [3.1,](#page-29-0) heap LRU has all operations at the same level or better. Of course, asymptotic complexity can't be the only criterion. The problem is a hidden multiplicative constant. The main advantage of the original LRU scheme is that the most active flows are at the beginning of the row, and there is a guarantee that the last accessed flow is in the first position

| Operation         | Original LRU | Heap LRU  |
|-------------------|--------------|-----------|
| Find empty place  | O(n)         | O(n)      |
| Find flow         | O(n)         | O(n)      |
| Enhance flow      | O(n)         | O(log(n)) |
| Free place in row | O(n)         | O(log(n)) |

<span id="page-29-0"></span>**Table 3.1** Comparison of asymptotic complexities of LRU on heap and default LRU on array

of the row. In a heap LRU, the most active flows are somewhere in the last layer of the heap, i.e., we need to check  $\lceil n/2 \rceil$  flows to find it. We expect to see a higher average amount of tries to find records.

## **3.4.2 Flow-Driven Rule Caching**

This policy was initially developed to effectively cache packet-processing rules on switches with Ternary Content Addressable Memory [\[20\]](#page-67-12).

In the SDN architecture, all network switches are controlled by a centralized controller. When a switch can't find the appropriate rule for the flow to which the new incoming packet belongs, it must request the controller for the new rule. Those requests slow down the network, so the target of the work is to reduce the number of cache misses on switches caches, which also matches the purposes of this work. The authors of the original work came up with a heuristic that tries to predict when a new packet for every flow arrives. They divided all flows into two groups: predictable and unpredictable flows.

- **1.** Predictable flows are flows for which we can reliably determine the timestamp of the next packet, e.g., the flows from deterministic network services.
- **2.** Unpredictable flows are all other flows to which we can't determine the arrival time of the next packet.

In this work, all flows are threatened as unpredictable, as we expect packets to be encrypted, meaning we can't analyze signals from the packet body.

The algorithm works very similarly to the First-In-The-Future replacement strategy, but, for obvious reasons, values of heuristic functions are used instead of the actual timestamp of a packet from the future. The problem is that the original work doesn't mention a way to find a value with maximal value in the row. On SDN switches with CAM, this can be done trivially in  $O(1)$ , while in our linear software implementation, it would be  $O(n)$  hard. This raises the question of how some effective implementation could be used. Still, neither heap nor sorted array as in the original LRU implementation can be used, as the values of timers change spurious, which means that when we access some row, we can't be sure that the sorted storage is in a valid state, meaning that we need to check and repair correctness of the row on each access, which seems not to have a simple solution. For this test, we use inefficient implementation only to test the statics of the proposed algorithm. Creating an optimized implementation only makes sense if this replacement strategy provides a good enough cache-hit ratio.

The heuristic function value is interpreted as the value of the timer. If the timer expires, a new value is calculated and assigned.

The only tunable parameter of the policy is  $T_{max}$ . Defined operations:

**1.** Find flow and Find empty place operations work like the original LRU.

Row policy **19** 

- **2.** Free place in row the flow record with the highest heuristic value (timer) is removed, and trivial  $O(n)$ , because of flow searching, implementation is used.
- **3.** Insert new element after getting an empty place, we set up a timer for the record with a *Tmax* value.
- **4.** Enhance flow set timer value as the difference between the timestamp of the new incoming packet and the last packet of the flow.
- **5.** The record with the highest timer value is exported.

To set the new value for the timer after it expires, we use Algorithm [3.](#page-30-0) The value of *Tmax* was set to 2 seconds.

<span id="page-30-0"></span>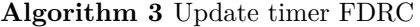

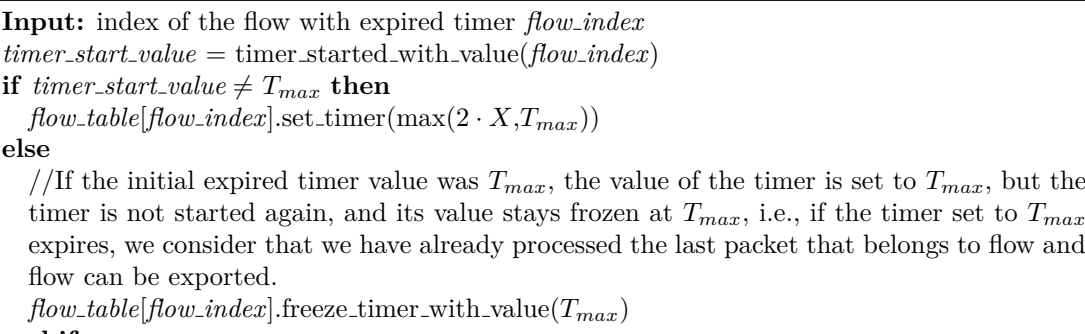

#### **end if**

### **3.4.3 LRU2Q**

The proposed algorithm is an improved version of the LRU-2, a particular case of LRU-K, which uses a time of K-th access to the block to sort the block in the row. The problem that the authors of the original work had with the LRU-K itself is that LRU was initially developed for hardware use, i.e., using Content Accessible Memory, we can find the required block or an empty place in the constant time while using LRU-K requires the heap data structure, which leads to the logarithmic complexity for same operations. In our case, it is not such a big deal, as our cache is implemented on the software level and has linear complexity. To overcome the logarithmic complexity of the LRU-2, LRU-2Q [\[18\]](#page-67-13) was created. Both algorithms provide the same functionality, but LRU-2Q has constant time complexity with hardware implementation. In our case, it is still linear.

To achieve its purposes, LRU-2Q divides the row into parts. The parts size is the tunable part of the algorithm. We try to find the best parts sizes for our cache. The algorithm has two versions: simplified and full. We test both versions.

#### **LRU2Q Simplified**

The simplified version divides rows into two parts: main (Am) and A1. Firstly, data appear in the A1 queue, managed as FIFO. When a page inside an A1 queue is referenced again, it moves to the main buffer, which is a standard LRU buffer.

The authors of the original work expect that the first use of the block doesn't mean that the block is long-term used. If the block is shifted from the A1, it won't be accessed soon. However, if the block is accessed inside the A1, we place it in the Am as a potentially long-term used block. Operations are redefined as follows:

- **1.** Find flow similar to the original LRU.
- **2.** Find an empty place Linear lookup over the row. We return the first found empty place, regardless of whether it is inside A1 or Am.
- **3.** Enhance flow regardless of whether the target flow record is inside A1 or Am, it is moved to the beginning of the Am. If the Am is full, we need to export the last record. The description with pseudo-code is Algorithm [4.](#page-31-0)
- **4.** Remove record to free a place in the row, we remove the first record in the A1 and move an empty place to the last place in the A1 buffer using circular shift from Algorithm [17.](#page-60-1)

<span id="page-31-0"></span>**Algorithm 4** enhance flow

```
Input: index of the flow to enhance flow index
row\text{-}begin = get_row_begin(flow\text{-}index)
if flow is inside Am(flow index) then
  circular shift(row begin, flow index)
else
  empty\_place = find\_empty\_place\_in\_Am(row\_begin)if empty\_place == NO\_EMPTY\_PLACE then
    last\_record\_in\_Am = row\_begin + Am\_length - 1export(last record in Am)
    empty\_place = last\_record\_in\_Amend if
  swap(flow table[empty place], flow table[flow index])
  circular shift(row begin, empty place)
end if
```
The main target for this task is to determine the best parameters of the configuration, i.e., sizes of A1 and Am.

#### **LRU2Q Full**

The full version was proposed to improve the results of the simplified version. It uses three buffers: A1in, A1out, and Am. The improved version was proposed to beat "correlated reference." Correlated reference means repeated accesses to the same location in the cache shortly after the access but no accesses in the subsequent long-term period. To avoid adding blocks to Am on correlated references, the authors introduced Aout. Now, if we access the block in the A1in, we do nothing, ignoring the correlated reference.

Operations are redefined as follows:

- **1.** Find flow same as the original LRU.
- **2.** Find empty place linear lookup over the row.
- **3.** Enhance flow if the record is in A1in, do nothing. If it is inside the Aout or Am, move it to the beginning of Am, similar to Algorithm [4.](#page-31-0) If we move the record from Aout to the Am and there is no empty place, we export the last record from the Am.
- **4.** Free place in a row to make a free place in the row, we shift all records in Ain and Aout records, removing the last record from the Aout and making the last record from Ain first record in Aout. The new place is returned at the beginning of the Ain then.

The main target for this task is to determine the best values for sizes A1, Ain, and Aout.

**Row policy 21**

## **3.4.4 LIRS**

The Low Inter-reference Recency Set (LIRS) replacement policy [\[21\]](#page-67-14) was invented to solve the problems of LRU. LIRS adds Inter-Reference Recency (IRR) to every flow record in the cache. IRR of the flow is calculated as the count of accepted packets between the last and second-tolast accesses to the flow. IRR is used as a heuristic, and the authors of the original work expect that if the flow has a high IRR, it will have a high IRR in the future, too. All flow records are then divided into Low IRR (LIR) and High IRR (HIR) blocks. LIR blocks are expected to be reaccessed soon. HIR blocks are divided into resident and non-resident blocks. In our implementation, we use the original row, which is divided into two parts:

- **1.** The "list" part. This part of the row contains all flow records perceived as resident HIR blocks.
- **2.** The "stack" part contains a mix of LIRS, resident, and non-resident HIR blocks.

Resident HIR blocks are blocks presented in a list; non-resident HIR blocks are contained only in the stack part.

The authors defined the operation "stack pruning" as removing all elements below the last LIR block, described in Algorithm [5.](#page-32-0) LIRS redefines operations as follows:

#### <span id="page-32-0"></span>**Algorithm 5** prune stack

**Input:** index of the row beginning *row begin* **for**  $row\text{-}begin + cache\text{-}line\text{-}length - 1 \geq i \geq row\text{-}begin + list\text{-}size$  **do if**  $flow\_table[i].$ **is\_empty() then continue else if**  $flow\_table[i].reference\_type == LIR$  **then return else** export(*i*) **end if end for**

**1.** Enhance flow – described by Algorithm [6.](#page-33-0) The strategy depends on the type of the flow.

If the flow is LIR, it is moved to the top of the stack, and all HIR blocks before the new last LIR block are removed from the stack.

If the flow is resident HIR, it depends on if the block is in the stack:

If it is, we change its status to LIR and move it to the top of the stack. As it is not an HIR block anymore, we remove it from the list. The last block of LIR status changes its status to HIR and adds itself to the end of the list. Then, the stack pruning occurs. If it isn't, we move it to the end of the list.

Upon accessing the non-resident HIR block, which can be found only on the stack, we change its status to LIR and move it to the top. Then, we switch the last LIR block status to the HIR and add it to the end of the list. Then stack pruning occurs.

- **2.** Find flow similar to the original LRU, linear search across the whole row.
- **3.** Free place in row used when the flow was not found, and an empty place is needed. To create an empty place, we delete the first item of the list and create a new record at the end of the list.

**4.** Find an empty place – linear lookup over the whole row. The newly created record gets an LIR status if the place is found in the stack. The new status is a (resident) HIR, if the place is found in the list.

<span id="page-33-0"></span>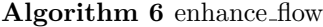

```
Input: index of the flow to enhance flow index
//LIR block can get hit only in the stack
if flow\_table[flow\_index].reference\_type == LIR then
  circular shift(row begin + list length, flow index)
else if flow index < row begin + list length // Resident HIR block got hit in the list then
  circular shift(row begin, flow index)
  flow\_index\_in\_stack = find\_in\_stack(flow\_index)if flow\_index\_in\_stack \neq NOT\_FOUND then
     circular shift(row begin + list length, flow index in stack)
     flow table[flow index in stack].reference type = LIR
    flow table[flow index].clear()
     last\_lir\_index = find\_last\_lir\_index(row\_begin)flow\_table[last\_lir\_index].reference\_type = HIRflow\_table[row\_begin] = flow\_table[last\_lir\_index]prune stack()
  end if
else
  //Non-resident HIR got hit
  flow\_table[flow\_index].reference\_type = LIRcircular\text{-}shift(row\text{-}begin + list\text{-}length, flow\text{-}index)empty\_place\_in\_list = find\_empty\_place\_in\_list(row\_begin)if empty\_place\_in\_list == NO\_EMPTY\_PLACE then
     last\_record\_in\_list = row\_begin + list\_length - 1export(last record in list)
    circular shift(row begin, last record in list)
  else
     circular shift(row begin, empty place in list)
  end if
  last\_lir\_index = find\_last\_lir\_index(row\_begin)flow\_table[last\_lir\_index].reference\_type = HIRflow\_table[row\_begin] = flow\_table[last\_lir\_index]prune stack()
end if
```
## **3.4.5 Adaptive policy**

Žadník proposed the original idea in their work  $[28]$ . The problem with all previously discussed policies is that too many possible types of traffic can be observed. The observed traffic kind differs for web surfing and torrent downloading, or the intensity of flows created by a small set of devices over the home and big corporate networks. Instead of trying to find the row policy suitable for every case, we can create the one that suits the most for some particular case.

The original work suggests creating a row policy that can be adapted to some exact example of network traffic.

Compared to other row policies suggested previously, we need to define some general policies that can be tuned to fulfill the requirements of the traffic type specific to some network type. Modification of LRU was suggested:

<span id="page-34-0"></span>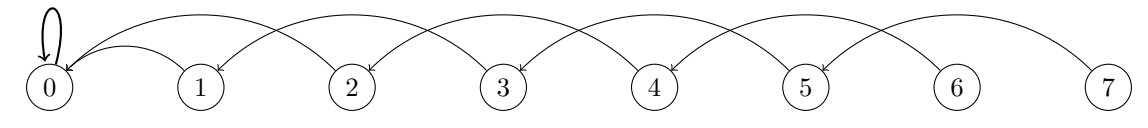

**Figure 3.2** Configuration  $\{0, 3, \text{false}\}, \{1, 5, \text{true}\}\$  displayed graphically

- **1.** Find flow or an empty place work the same as in the original LRU.
- **2.** Free place in row export of the last record in the row.
- **3.** Insert new flow insertion of a new element occurs to position  $i$ , a configuration parameter. *i* belongs to [0,*s*-1], where *s* is the length of the row.
- **4.** Enhance flow when the record on position *x* got hit, where *x* belongs to [0,*s*-1], the flow is moved to position  $v[x]$ , where *v* is an array of size *s*, defining a new position for hit flow as a value of *v* at the original flow position.

We aim to find methods to adapt parameters *i* and *v*.

As we can notice, the set of valid combinations of those parameters is huge. The total count of combinations is  $s^{s+1}$ , which is  $16^{17} = 295147905179352825856$  for the default row length. Assuming that evaluation of every combination takes at least a minute, simple brute force of all possible values can't be done.

To avoid brute force, Zadnik [\[28\]](#page-67-15) proposed and formally proved a few optimizations to reduce solution space:

- <span id="page-34-1"></span> $\blacktriangleright$  **Definition 3.1.** *Move tuple - is a tuple of*  $\{t, c, i\}$ *, where:*
- *t means the base target position of the enhanced flow.*
- $\blacksquare$  *c means a count of flows in the tuple and belongs to* [1, *s*].
- *i is an "increment" boolean flag that determines how the final place of the flow after enhancement is calculated. If i is false, every flow from the tuple gets position t after enhancement. Let the flow that gets enhancement is on the xth position from the first flow of its tuple, and i is set to true, then the new position of the flow is*  $t + x$ *.*
- **1.** The flow position after enhancement can't be closer or at the same distance to the end of the row than before the enhancement, i.e.,  $v[x] < x$  (the only exception is the zero record of the row, which stays at its position after enhancement).
- **2.** The flow can't "jump over" the other flow if the flow on position *x* gets enhancement to the position  $v[x]$ , every flow at the position *y*, where  $0 \le y \le x$ , i.e., every flow, which is closer to the row beginning than *x*, has  $v[y] \le v[x]$ , i.e. gets better (closer to the beginning) or same position after enhancement as  $v[x]$ .
- **3.** Instead of determining optimal values of *v* for each place in the row, we group up part of the row as the "move tuple" (Definition [3.1\)](#page-34-1). The first tuple can't set the increment flag to true, as it breaks the first optimization. We divided the row into  $\lceil \frac{row\ length}{4} \rceil$  tuples. For example, if the row length is 8, it can be written by tuples as  $\{0, 3, false\}$ , $\{1, 5, true\}$ . This shortened policy form can be written down to the complete form, displayed in Figure [3.2,](#page-34-0) which graphically displays the enhanced position for every position.

The shortened form of the row significantly decreases solution space, and every flow in the shortened form still fulfills the optimizations.

To find exact parameter values, the authors of the original work proposed using a genetic algorithm.

A genetic algorithm is a method of searching a state space in optimization inspired by natural selection. The algorithm works with generations; every generation consists of possible solutions to the problem, and every solution is presented by its chromosome. In our case, the chromosome of a solution is the exact value of the parameters. The genetic algorithm defines operations in a generation:

- **1.** Mutation random changes in the chromosome of the solution, i.e., random change of the value of some parameter in configuration.
- **2.** Crossover an exchange of parts of chromosome between 2 solutions.

The genetic algorithm introduces a fitness function, which takes some solution and returns a number evaluating the quality of this solution to measure the impact of the genetic operations on the solution, and the objective function. As we want to minimize the objective function, we define it as the reciprocal of the fitness function. For our purposes, the objective function can be defined via the count of cache misses – the count of packets for which appropriate flow was not found and no empty place in a row was found or via the reciprocal of the count of cache hits. Both approaches create very similar solutions; we use the hit count as the fitness function.

The authors of the original work dedicated a significant part of the work to finding out what genetic operation can be used and what effect it brings. Results show that usage of crossover doesn't bring significant improvement to the searching process – with crossover, a bit better solution was generated in earlier stages of searching; at some count of generations, both algorithms, with crossover and without, converged to solutions with the same fitness function evaluation.

The final algorithm to find the best solution is described in Algorithm [7.](#page-35-0)

By comparing configurations with comparison operators, we mean a comparison of evaluations of the fitness function.

Creating a new generation is described in Algorithm [20,](#page-61-0) the binary tournament in Algorithm [19.](#page-61-1)

The main function that creates new configurations is an Algorithm [21,](#page-61-2) which consists of particular mutations and their fixes that are described in Algorithms [22-](#page-62-0)[29.](#page-64-1)

We must also define a few functions responsible for generating random numbers in Table [A.1.](#page-64-0)

<span id="page-35-0"></span>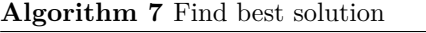

<span id="page-35-1"></span>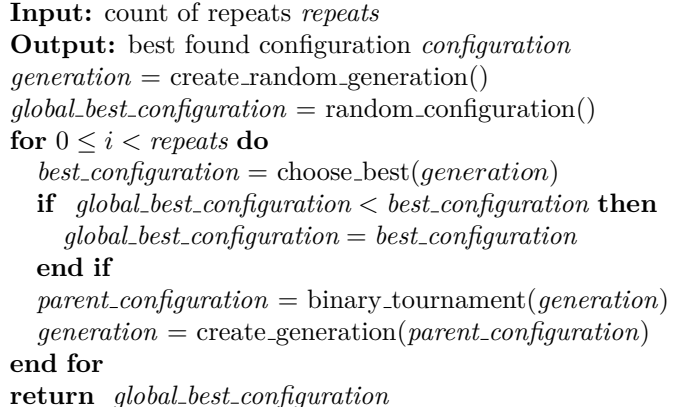

**Row policy 25**

#### **Packet distance prediction**

Besides this improvement, the idea is to improve the row management policy's performance by adding the prediction of when the next packet for this flow arrives. Intuitive solution seems to be analyzing the content of packet payloads. Practically, we can't rely on the packet's payload, as it is highly probable encrypted, or even if not, we must understand the scheme of payloads of many applications. Instead, we can rely on information that is always accessible, as it is needed to route the packet through the network – IP packet and TCP/UDP headers. From the study [\[28\]](#page-67-15), the most information about the arrival of the next packet brings these fields:

- **1.** IP protocol field.
- **2.** IP total length field.
- **3.** TCP flags.
- **4.** TCP window size.

Even if we can find patterns in the arrival times of packets by observing the properties described above, we must display them numerically to use later in the cache.

The original  $\tilde{Z}$ ádník [\[28\]](#page-67-15) work used distance measurement in packets, i.e., the distance between two packets belonging to the same flow was measured in a count of packets belonging to other flows accepted between these two packets. From our view, this measurement must not be ideal, as the same flow with the same distances between packets is classified differently in different networks depending on the intensity of other simultaneously active flows. This makes the predictor trained on the one traffic example unprecise on the other example.

An improvement for this problem seems to be a distance measurement in seconds. In this case, distances for all packets inside one flow are calculated independently of packets in other flows, making these predictions more usable for other traffic samples.

We analyze packet distances in a PCAP file to create the dataset. We use the Weka library and its implementation of the J48 classification tree to generate the classification code to make the classification code. The textual form of the tree is converted to C code with the script. The output of the script is a bunch of nested if statements, i.e., has constant time complexity.

After our classification tree is converted to the code, a question arises about using the packet classifications. Packets classified as having a short distance to the next packet should be closer to the beginning of the row. On the contrary, packets with long distances to the next packet should be placed closer to the end of the row, reducing the probability of throwing out the records that will be accessed soon. But depending on its classification, we don't know the exact number of positions to promote the flow. To address this problem, the original work's author proposed extending the adaptive policy with new parameters – offsets – to move every flow after enhancement for every packet classification. Every offset is a whole number from  $\left[\frac{line\_size}{2}, -\frac{line\_size}{2}\right]$ after the flow was enhanced to its position offset is also added, with restrictions that a new position can't be out of the current row. If it is negative, it can't leave the flow at the original position or even move it to a worse position. If, after adding the offset to enhanced flow, its new index is the same or worse, a new position after enhancement is chosen next to the current position.

### **3.4.6 Simulated annealing with taboo list**

After analysis of the original policy search algorithm [\[28\]](#page-67-15) described in subsection [3.4.5,](#page-35-1) we would like to introduce and test a new way of searching for best configurations. We test the usage of simulated annealing with taboo list optimization techniques.

We need to introduce a new definition to describe the following algorithm – the distance between 2 configurations. Its value expresses how much two configurations of the same row

<span id="page-37-1"></span>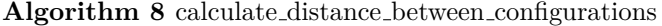

**Input:** the first configuration *left*, the second configuration *right* **Output:** integer numerically describing distance between configurations  $distance = 0$ **for**  $0 \leq tuple\_index < left.tuple\_count()$  **do** *distance* += |*left.count* − *right.count*| + |*left.target* − *right.target*| **if** *left.increment*  $\neq$  *right.increment* **then** *distance* += 1 **end if end for** *distance* += |*left.offset of short* − *right.offset of short*| *distance* += |*left.offset of medium* − *right.offset of medium*| *distance* += |*left.offset of long* − *right.offset of long*| *distance* += |*left.offset of never* − *right.offset of never*| *distance* += |*left.insert position* − *right.insert position*|

differ. This value is calculated as described in Algorithm [8.](#page-37-1) The core of the new algorithm is described in Algorithm [9](#page-37-2) and consists of the following steps:

- **1.** If we find a better solution, we simply take it.
- **2.** If all configurations in the generation have worse statistics than a parent of this generation, we choose a random solution; the probability that the exact solution is chosen decreases with increasing distance between this solution and the parent. Probability also decreases with increasing generation number. We don't want to change the current solution significantly as the search ends. This step is described in Algorithm [10.](#page-38-0)

The second part of the improvement is a taboo list. Taboo list is a list of the last *n* configurations. The *n* was set to a generation size. When mutations of the best solution are generated, we also check that the newly generated solution is far enough from all solutions in the taboo list. This approach is included inside the function *create generation with taboo list* from Algorithm [11.](#page-38-1)

<span id="page-37-2"></span>**Algorithm 9** Simulated annealing

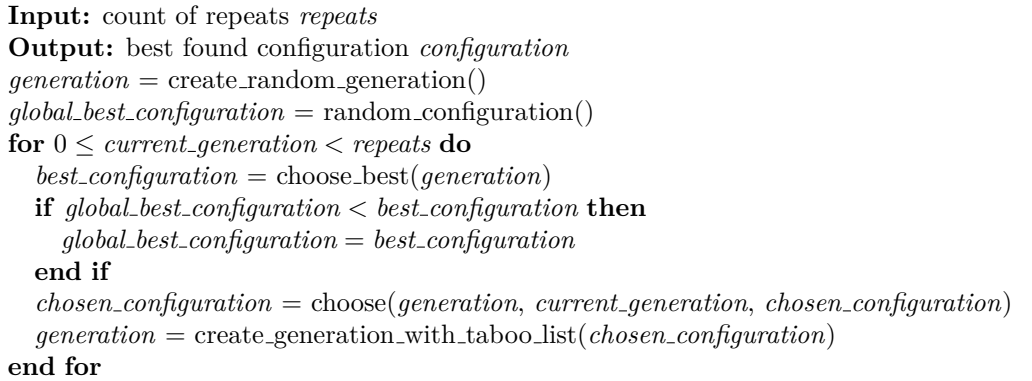

## <span id="page-37-0"></span>**3.5 Multi thread optimization**

The original implementation processes new packets and exports expired ones in the same thread. These tasks seem not directly connected so that we could divide them into separate threads.

#### <span id="page-38-0"></span>**Algorithm 10** choose

**Input:** generation to choose configuration from: *generation*, current generation number: *current generation*, configuration from which *generation* was created: *parent configuration* **Output:** chosen configuration  $sorted\_generation = sort\_by\_efficiency(qeneration)$ *best configuration* = *sorted generation*[0] **if** *best configuration > parent configuration* **then return** *best configuration* **end if** *chosen configuration* = *best configuration* **for**  $0 \leq i < \text{sorted\_generation.size}()$  **do**  $\text{configuration} = \text{sorted}\text{}\text{generation}[i]$  $\textbf{if } \text{random}(1-e^{\textit{distance}(\textit{configuration}, \textit{best\_configuration})/(6\cdot((\textit{current\_generation}+i)\cdot\frac{-3}{40}-2))})\textbf{ then}$ *chosen configuration* = *configuration* **end if end for return** *chosen configuration*

#### <span id="page-38-1"></span>**Algorithm 11** create generation with taboo list

```
Input: configuration to create generation from configuration, taboo list taboo list, generation
number current generation
Output: generation created from seed
output = EMPTY GENERATION
while output.size() < generation_size do
  new solution = configuration
  new solution.mutate()
  output.add(new solution)
  repeat
    repeat
      output.last configuration().mutate()

      for all taboo configuration in taboo list do
         too close = distance(output.last configuration(), taboo configuration)<
         current\_generation \cdot -0.5 + 20if \text{too\_close} == \text{true} then
           break
         end if
      end for
    \text{until } too\_close == trueuntil NOT output.all configurations are unique()
end while
return output
```
This approach has a problem when the export thread tries to export expired flows from the row currently manipulated by the main thread; the program's behavior is undefined. The standard solution for this problem is the usage of mutexes and locks to grant exclusive access to the memory. In this case, the main thread needs to gain the lock for every incoming packet, which means doing a system call with approximately hundreds of process cycles that would dramatically decrease the performance of the cache.

Instead, we use atomic variables with spin-waiting to grant exclusive access. The cache keeps variables containing currently processed lines by export and main threads. This variable is modified only atomically.

As the original implementation checked for the expiration of the flows after every newly created flow, we can expect fewer expired flows to be exported, increasing the count of cases where the cache decides that there is no empty place in the row. To address this problem, we improve the searching empty place algorithm to check if flows have expired and return that place after the export. Our task is determining how often the export thread must call the export function to achieve acceptable results.

## <span id="page-39-0"></span>**3.6 Flood detection**

In all previous sections, we discussed only the optimizations focused on the traffic generated by real users and their services; we expect this traffic to act according to typical user behavior. Of course, it is not the only type of traffic on the network. In this section, we want to address the problem of flood attacks on the network. From our point of view, the most important part is the influence of such an attack on our cache. A flood attack is a denial of service attack, which sends massive traffic to a particular server or service to exhaust its resources [\[10\]](#page-66-11). I.e., the definition itself doesn't define the exact way of carrying out an attack. Suppose we focus only on our cache, ignoring all other network parts. In that case, flood attacks with a low amount of simultaneously active flows, even bringing big payloads, don't affect the cache as it doesn't rely on payloads. On the other hand, a flood attack can consist of a high amount of flow, which is typical for TCP-SYN DDoS attacks. Such attacks create many new short flows consisting of few packets. We expect that the count of malicious flows significantly surpasses the cache size, and the cache tries to keep them all by exporting the regular user flows. Assuming that users will continue communicating during the attack, their export records will be divided into many short pieces, making their analysis impossible.

To react to the attack, we must be able to determine the start of the attack as soon as possible. To do it, we use an approach based on the measurements of flow exports per second.

Hofstede [\[13\]](#page-66-12) proposed a system to detect a flood attack by monitoring sharp increases in the number of exported flows using exponentially weighted moving average extended by thresholds and a cumulative sum. Algorithm description:

- **1.**  $\overline{x}_t = \alpha \cdot x_t + (1 \alpha) \cdot \overline{x}_{t-1}$ , where  $\overline{x}_t$  is weighted average at time  $t, \overline{x}_{t-1}$  is weighted average calculated for previous time interval  $t-1$ ,  $\alpha$  is tunable parameter, describing how previous value is discarded. We forecast value  $\overline{x}_{t+1}$  to be the same as  $\overline{x}_t$ .
- **2.** After the actual value of  $x_{t+1}$  is known, we calculate the forecasting error as  $e_{t+1} = x_{t+1}$ .  $\overline{x}_{t+1}$ .
- **3.** *σ*s *e,t*+1 is a standard deviation of previous forecasting errors, which is calculated as  $\sum_{i=1}^{t} e_i^2 - 2 \cdot \frac{\left(\sum_{i=1}^{t} e_i\right)^2}{t}$  $\frac{e_i}{t}$  +  $\left(\frac{\sum_{i=1}^t e_i}{t}\right)^2$

t  $\frac{t}{t}$  .

**4.** Then we calculate the threshold value for time  $t+1$  as  $T_{t+1} = \overline{x}_{t+1} + \max(c_{thr} \cdot \sigma_{e,t+1}, M_{min}),$ where *cthr* and *Mmin* are defined constants. *Mmin* is used to cancel flood detection on stages

of low cache loads when a significant increase of active flow count in relative numbers, but small in absolute, occurs.

- **5.** We need to keep the sum of all differences between actual measurements and appropriate thresholds. This sum at time *t* is defined as  $S_t = \max(S_{t-1} + (x_t - T_t), 0)$ .
- **6.** The flood is detected when  $S_t$  exceeds the threshold  $T_{cusum,t}$  at time *t*, where  $T_{cusum,t}$  =  $c_{cusum} \cdot \sigma_{e,t}.$

Calculating all required variables for time *t* is a relatively expensive operation, so the time interval can't be very short – a good solution seems to be 5 seconds. The *cthr* was set to 5, *Mmin* to 7000, *α* to 0*.*3.

The steps above are presented algorithmically in Algorithm [12.](#page-40-0)

<span id="page-40-0"></span>**Algorithm 12** flood detected

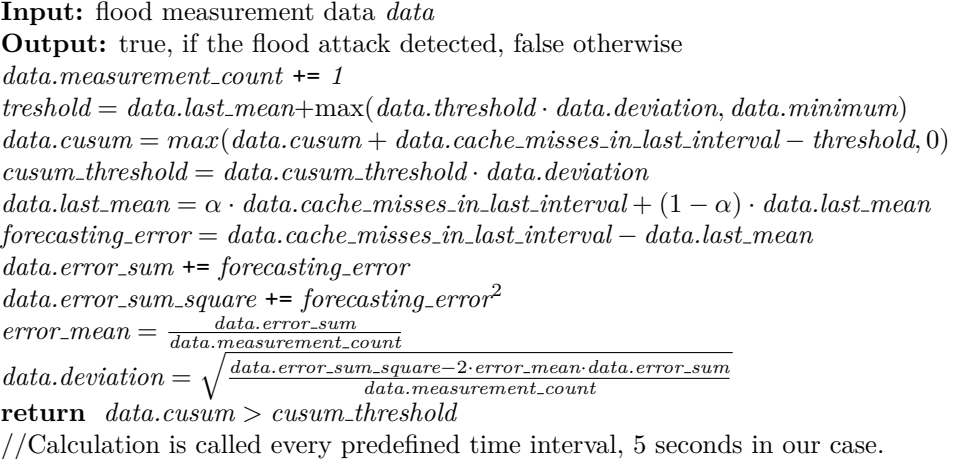

## <span id="page-41-0"></span>**Chapter 4 Test results**

## <span id="page-41-1"></span>**4.1 PCAPs**

After the new feature is added, the impact must be measured. The best solution is to use the traffic record, as the flow exporter works deterministically, returning the same output for the same input (with deviations in time), allowing us to measure the consequences of the added feature precisely.

We use PCAP files to measure the impact. PCAP file stores exact copies of the packets. If we test our feature on the PCAP file, we don't need to wait for time intervals between packets; we insert the next packet right after the previous one, which decreases test time. In our tests, we use these PCAP files:

- **1.** Traffic Is an evening traffic from backbone link of CESNET from 2023-06-05 21:15:32 to 2023-06-05 21:15:40. Length – 8 seconds, average inter-packet distance – 0.01sec. Content classification by protocols is in table [4.2.](#page-49-1) Graph of new flows per second can be found in Figure [4.1,](#page-42-3) packets per second in Figure [4.2.](#page-43-0)
- **2.** Sh Strahov dormitory, Prague, traffic of accommodated, the afternoon of Monday, 13.11.2023. Length – 1707s, average inter-packet distance – 0.34sec. Content classification by protocols is in Table [4.3.](#page-50-0) Graph of new flows per second can be found in figure [4.3,](#page-44-0) packets per second in Figure [4.4.](#page-45-1)
- **3.** Tul the Technical University of Liberec, normal high school traffic during the afternoon of 26.2.2024. Length – 332s, average inter-packet distance – 0.3sec. Content classification by protocols is in Table [4.4.](#page-50-1) Graph of new flows per second can be found in Figure [4.5,](#page-46-0) packets per second in Figure [4.6.](#page-46-1)
- **4.** Mawi is a PCAP sample from the Mawi archive. It describes the packets passing the Mawi trans-Pacific link on 2010/04/14 from 14:00 to 14:15. Inter-packet distance is 1,2sec. Content classification by protocols is in Table [4.5.](#page-50-2) Graph of new flows per second can be found in Figure [4.7,](#page-47-0) packets per second in Figure [4.8.](#page-47-1)
- **5.** Mawi flood is a PCAP sample from the Mawi archive. It describes an interval of 2010/08/30 from 7:00 to 7:15. This record was labeled as containing anomalous traffic; we can observe a sharp increase in the count of active flows in a few seconds, which is highly likely marks the attack. Average inter-packet distance  $-0.01$  sec. Content classification by protocols is in Table [4.6.](#page-51-0) Graph of new flows per second can be found in Figure [4.9,](#page-48-0) packets per second in Figure [4.10.](#page-48-1)

<span id="page-42-3"></span>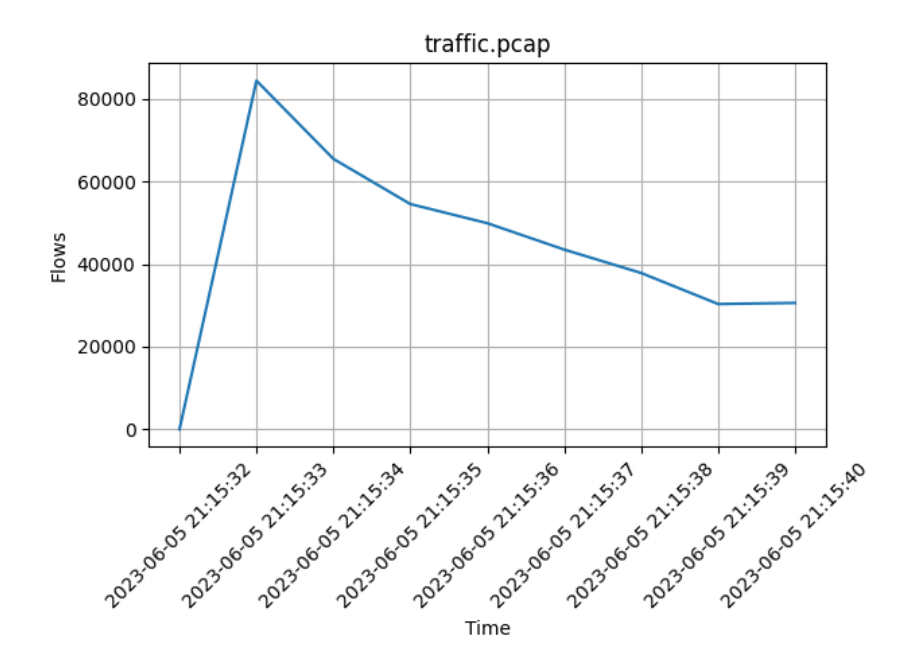

**Figure 4.1** Count of new flows per second in Traffic PCAP

The results of the tests are described by labels defined in Table [4.1.](#page-49-0)

## <span id="page-42-0"></span>**4.2 Double hashing**

To test the impact of the flow sorting described in section [3.2](#page-25-2) we use two configurations, both using LRU row policy and the XXH64 hash function, but one does hashing twice, and the second one sorts its flows, hashing only once.

Results are presented in Tables [4.7-](#page-51-1)[4.10.](#page-51-4)

We can observe that cache statistics are almost unchanged, with the only exception being time. This improvement brings speedup 7.5%-19%. We can admit this improvement as successful.

## <span id="page-42-1"></span>**4.3 Hash function**

We use an improved version of hashing to test the hash functions, as described in the previous section. Result are in Tables [4.11-](#page-52-0)[4.15.](#page-53-0)

The count of cache hits by Toeplitz hash for Traffic PCAP (Table [4.11\)](#page-52-0) is anomaly high. A subsequent test, where the comparison of flows by hash value was replaced with strict comparison by key fields, showed that Toeplitz hash creates many collisions (Table [4.12\)](#page-52-1).

<span id="page-42-2"></span>XXH3 64bits is the fastest hash function that surpasses other hash functions. Statistics are almost the same for all hash functions. The hash function of the cache is replaced with XXH3 64bits.

<span id="page-43-0"></span>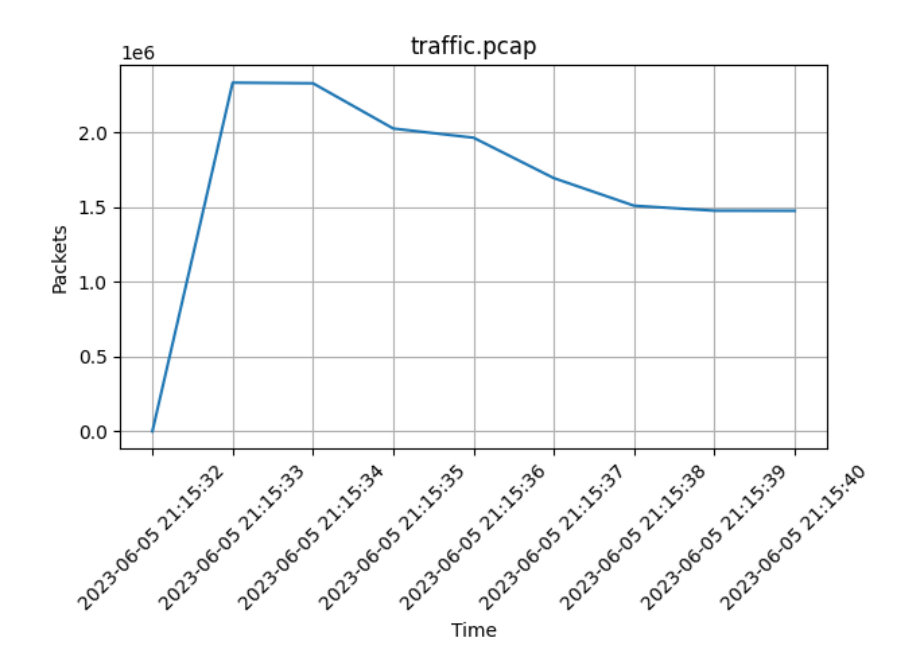

**Figure 4.2** Count of new packets per second in Traffic PCAP

## **4.4 Row policy**

In this section, we test different row policies. To hash flows, we use XXH3\_64bits with sorted flows.

The original LRU policy is used as a reference. Results are presented in Tables [4.16-](#page-53-1)[4.19.](#page-54-1)

Seeing LRU implementation with a heap slower than the original LRU is unexpected. Analyzing the cache runs with the profiler in Figure [1.4,](#page-19-1) we found that almost half of the cache's work time is spent searching for the flow in the row. The character of heap implementation means that the flow with the lowest last access time is on the top of the heap, while the most active flows are randomly shuffled on the lower half of the row. In the default implementation, flows in the row are sorted by their last access time, while heap LRU disrupts the rule of locality. This effect is revealed by increasing the average lookup and lookup variance statistics.

According to the original LIRS paper, the "list" part must be tiny, approximately 1% of managed space. In our case, it is impossible to set that small value, as from 16 cells in a row, we can set the list to be minimal one cell long, or 6.25%. Setting the list part size to 0 degrades the LIRS to default LRU. Increasing the list part size to 2 makes statistics worse, so the size of 1 seems to be the best.

The 2Q simplified algorithm shows promising results. The division of the row to proportion 1:3 has the worst hits statistics while having the best work time, average lookup time, and lookup variance compared to other 2Q-simplified policies. The 1:1 and 3:1 options show a difference in cache hits of less than 0.1%; for many types of traffic, 2Q is faster than the default LRU, except for the Traffic PCAP file. The best proportions can't be chosen, as it depends only on the type of traffic, which makes this policy unsuitable for the general-purpose flow exporters, as we can't know the traffic where the exporter is installed.

The full version of the 2Q algorithm generally can't overcome the simplified version, having time statistics higher and cache hit statistics worse. We can notice that cache hit statistics are almost the same for all presented proportions. The flow-driven replacement policy in this test uses an inefficient implementation, so the time is not essential for us, but statistics: the policy

<span id="page-44-0"></span>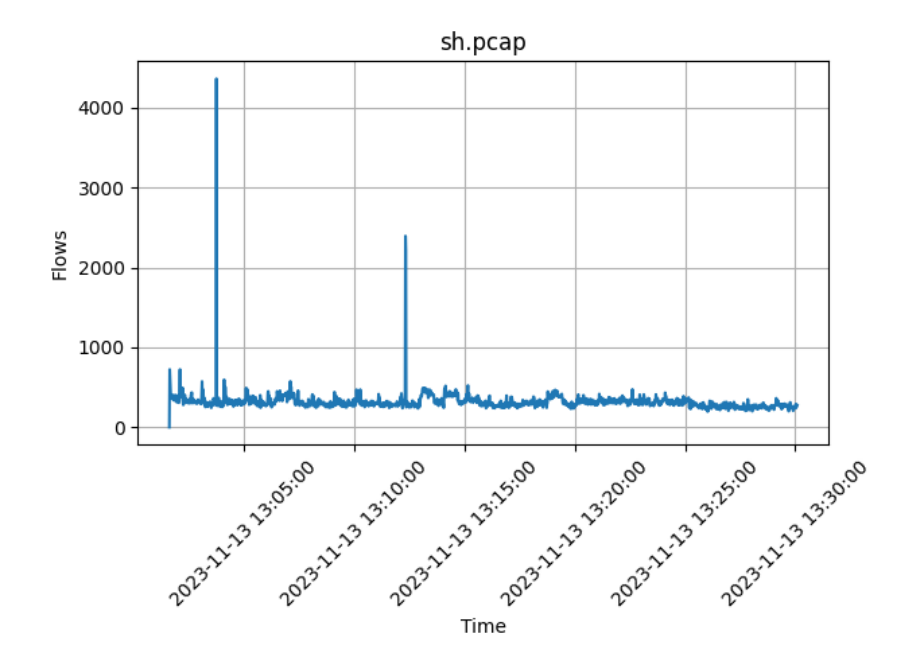

**Figure 4.3** Count of new flows per second in Sh PCAP

can't achieve the hit rate of the LRU, showing a slight decrease of cache hits. Unexpectedly, it overcomes the LRU on the Mawi PCAP file and gains more hits.

The default LRU policy looks pretty efficient, combining a good hit ratio and run time, compared to other policies for all provided traffic samples. We don't see enough reasons to replace the LRU policy with another policy.

## **4.4.1 Adaptive row policy**

This subsection is dedicated to the comparison of the results of the configurations found in the genetic algorithm and simulated annealing with the taboo list. To create the configurations, the search algorithm created 80 generations with eight configurations each, and the first generation was set to have more configurations – 16. Practically, improvements after the 60th generation are minor; increasing the generation count to 200 doesn't bring any improvement. For many PCAP files, such as Mawi and Sh, the count of cache misses is too low to test adaptive policies, so the cache size for these records was reduced to  $2^{11}$  (default cache size used for other cases is  $2^{17}$ ).

The main problem with searching the configuration is the required time. For our PCAP files, creating and evaluating 80 generations requires 4-12 hours. According to the work of  $\tilde{Z}$ adník [\[28\]](#page-67-15), sampling could be used to reduce evaluation time. We tested reducing PCAP files to deterministically every 2nd and every 3rd packet: as we can see in the result tables, creating generation on original PCAP records makes configuration pretty close to the original LRU, while configurations created on sampled PCAPs may show better results on sampled PCAP, but worse on the original record. By reducing PCAP to every 2nd packet, we managed to generate relatively successful configurations for some PCAP files, while by reducing input to every 3rd packet, we didn't find any successful configuration. To create our configurations, we do not use sampled PCAPs.

The XXH3 64bits (section [4.3\)](#page-42-1) with sorted flows (section [3.2\)](#page-25-2) were used to reduce the evaluation time of generations. We present results comparing found configurations for the genetic

<span id="page-45-1"></span>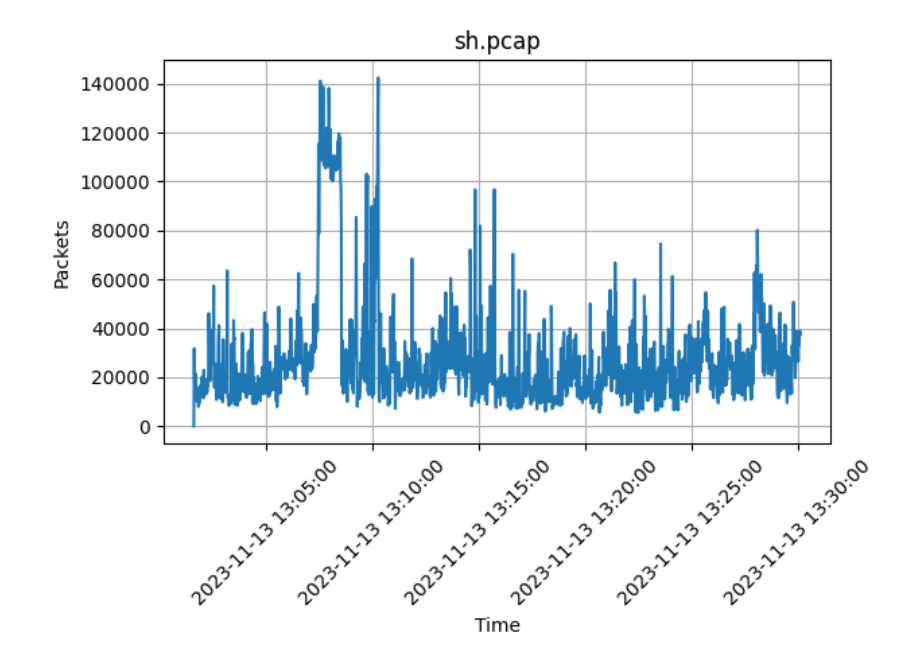

**Figure 4.4** Count of new packets per second in Sh PCAP

algorithm and simulated annealing in Table [4.20-](#page-54-2)[4.23.](#page-55-2)

We can notice that for the majority of PCAP files, adaptive policies brought a slowdown. The genetic algorithm or simulated annealing configurations itself cannot slow down the cache in runtime, as their impact on the run is few memory and arithmetic operations for every packet. The source of the slowdown is the distance predictor for PCAP files, where found configurations did not significantly differ from the original LRU configuration, and the increase of cache hits did not pay off the price of prediction for every packet.

Algorithms found the configurations with better hit/miss statistics for all PCAP files, while the significant improvement is shown only on Mawi PCAP (Table [4.23\)](#page-55-2).

Every presented configuration for the genetic algorithm and simulated annealing is the best of the five generated configurations. Still, all configurations differed only slightly, and to achieve almost the same results, we could create only one configuration for every PCAP file. Also, we can notice almost no difference between the results of configurations provided by the genetic algorithm and those of simulated annealing with taboo list.

## <span id="page-45-0"></span>**4.5 Multi thread optimization**

In this section, we use configuration with the default LRU, using XXH3 64bits hash function to hash sorted flows. Results of the comparison are presented in Table [4.24.](#page-56-0)

<span id="page-46-0"></span>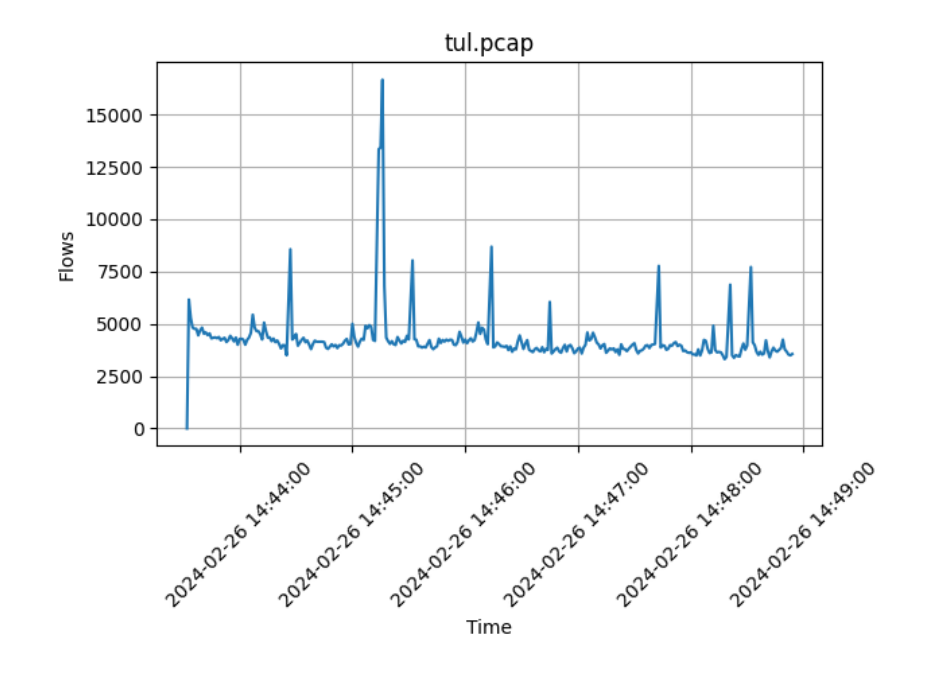

**Figure 4.5** Count of new flows per second in Tul PCAP

<span id="page-46-1"></span>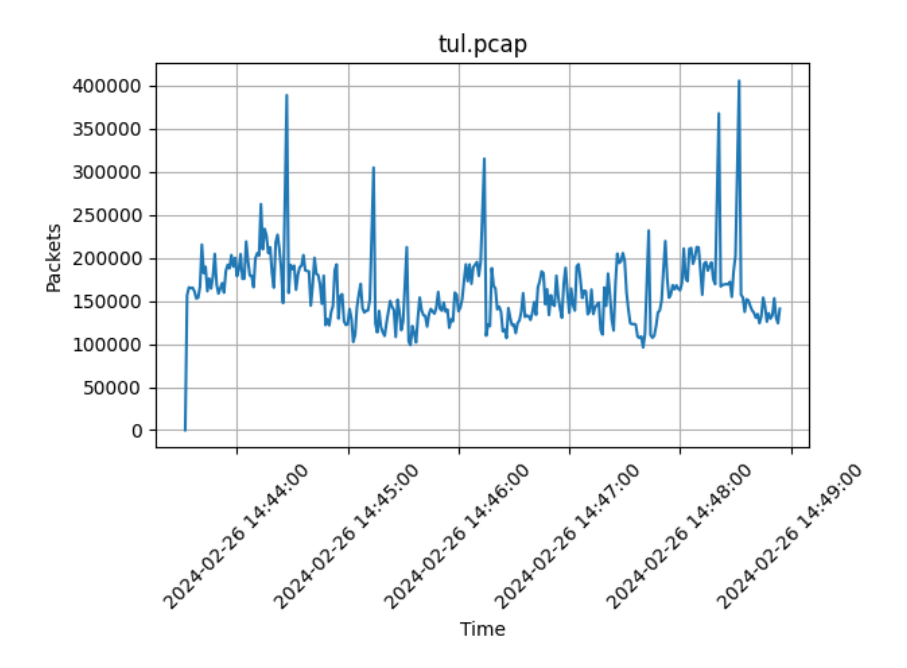

**Figure 4.6** Count of new packets per second in Tul PCAP

<span id="page-47-0"></span>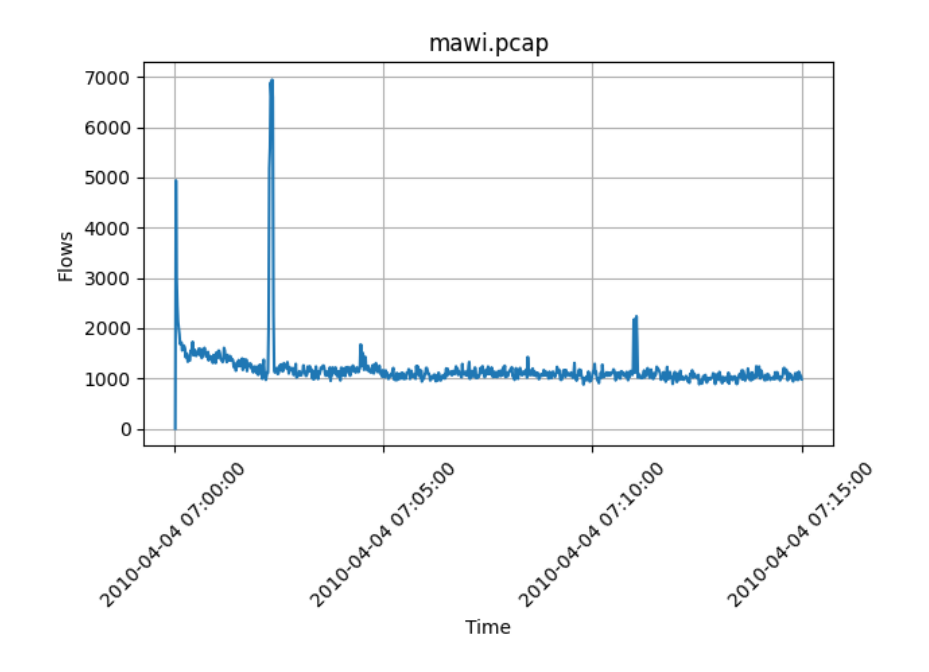

**Figure 4.7** Count of new flows per second in Mawi PCAP

<span id="page-47-1"></span>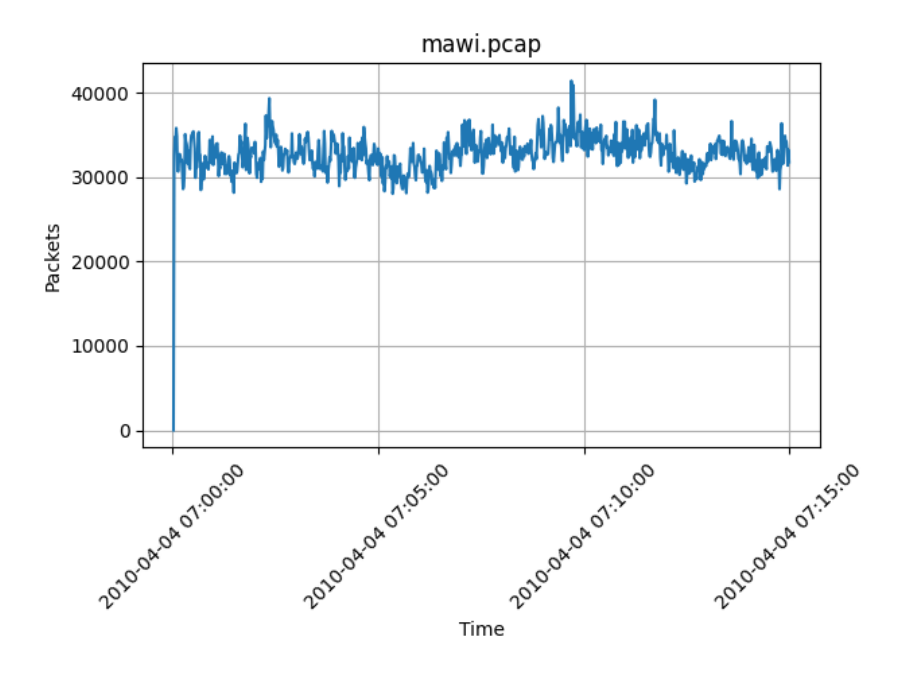

**Figure 4.8** Count of new packets per second in Mawi PCAP

<span id="page-48-0"></span>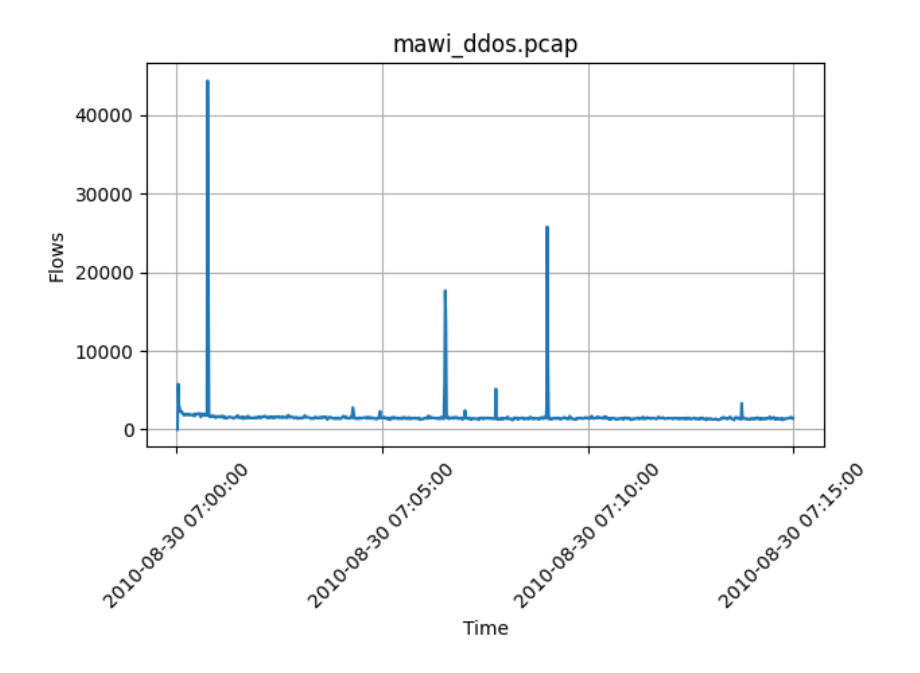

**Figure 4.9** Count of new flows per second in Mawi flood PCAP

<span id="page-48-1"></span>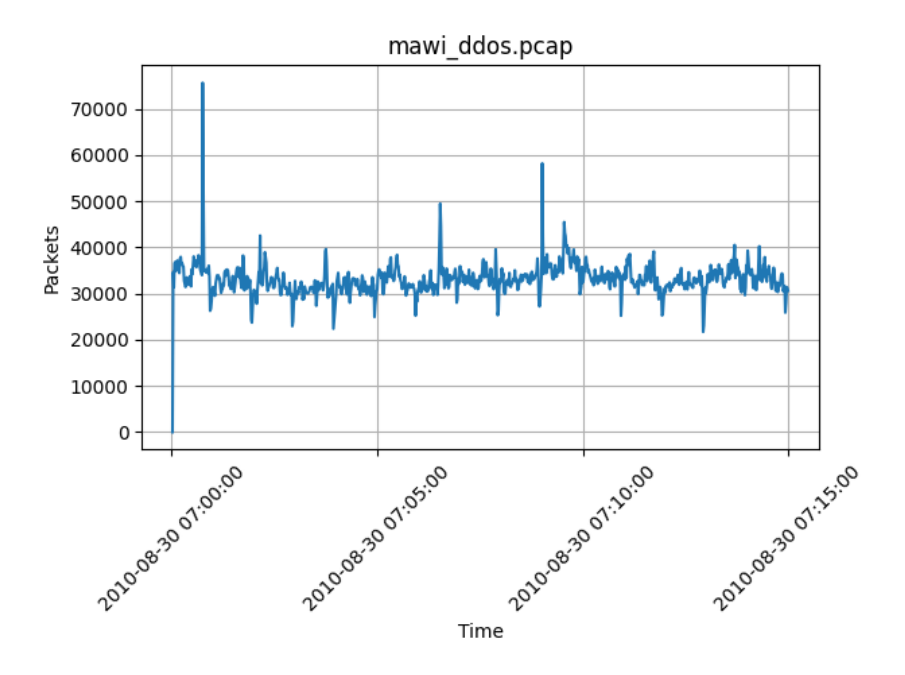

**Figure 4.10** Count of new packets per second in Mawi flood PCAP

<span id="page-49-0"></span>**Table 4.1** Labels used to compare cache results

**Hits** – count of packets where the proper flow was successfully found in the cache.

**Empty** – count of packets, where proper flow was not found, but the row had an empty place, and we didn't need to export any flow to place new flow to the row.

**Not empty** – count of packets where the proper flow was not found, and the row had no empty place, and we needed to export flow to place new flow to the row.

**Exported** – overall count of exported flows, including exports of expired flows or due to lack of empty place in a row.

**Avg. lookup** – average count of checked cells in a row, before the proper flow was found. Unsuccessful searches are not counted.

**Var. lookup** – variance of the average lookup.

**Periodic** – count flow flows exported in periodical exports of function *export expired*(). **On finish** – count of flows, including active and expired, that was in the cache when the exit signal was accepted.

**Time** – average count of seconds spent in the cache. Packet processing and exporting time included. Packet reading from input and writing to output excluded. Count of runs to  $average - 5$ .

| Protocol         | Flows  | Packets    | <b>Bytes</b>   |
|------------------|--------|------------|----------------|
| <b>TCP</b>       | 281305 | 10 134 741 | 9466938155     |
| TCP $(\%)$       | 69.6   | 66.6       | 69.6           |
| <b>UDP</b>       | 112510 | 4977507    | 4129882362     |
| UDP $(\%)$       | 27.8   | 32.7       | 30.3           |
| <b>ICMP</b>      | 5323   | 12 2 36    | 912928         |
| ICMP $(\%)$      | 1.12   | 0.08       | 0.003          |
| <b>DNS</b>       | 54 456 | 91 249     | 15925411       |
| $DNS(\%)$        | 13.4   | 0.6        | 0.1            |
| SSL/TLS          | 83687  | 6890495    | 6622891749     |
| $SSL/TLS$ $(\%)$ | 20.7   | 45.3       | 48.7           |
| Total            | 403972 | 15 204 703 | 13 598 309 979 |

<span id="page-49-1"></span>**Table 4.2** Traffic PCAP statistics

<span id="page-50-0"></span>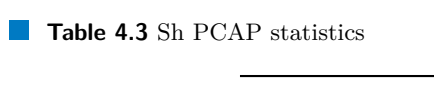

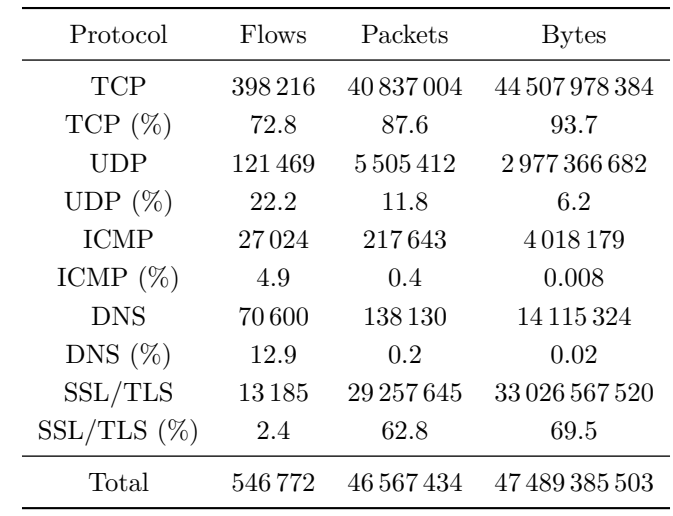

#### <span id="page-50-1"></span>**Table 4.4** Tul PCAP statistics

| Protocol       | Flows     | Packets    | <b>Bytes</b>  |
|----------------|-----------|------------|---------------|
| <b>TCP</b>     | 1 035 007 | 41 178 500 | 1 008 741 494 |
| TCP $(\%)$     | 77.4      | 81.09      | 93.1          |
| <b>UDP</b>     | 256602    | 8780681    | 70639299      |
| UDP $(\%)$     | 19.1      | 17.2       | 6.5           |
| <b>ICMP</b>    | 43538     | 129258     | 3 048 034     |
| ICMP $(\%)$    | 3.2       | 0.2        | 0.2           |
| <b>DNS</b>     | 468       | 468        | 53331         |
| DNS $(\%)$     | 0.03      | 0.0004     | 0.002         |
| SSL/TLS        | 15        | 381        | 35467         |
| $SSL/TLS (\%)$ | 0.0014    | 0.0007     | 0.003         |
| Total          | 1337211   | 50781008   | 1 082 600 789 |

<span id="page-50-2"></span>**Table 4.5** Mawi PCAP statistics

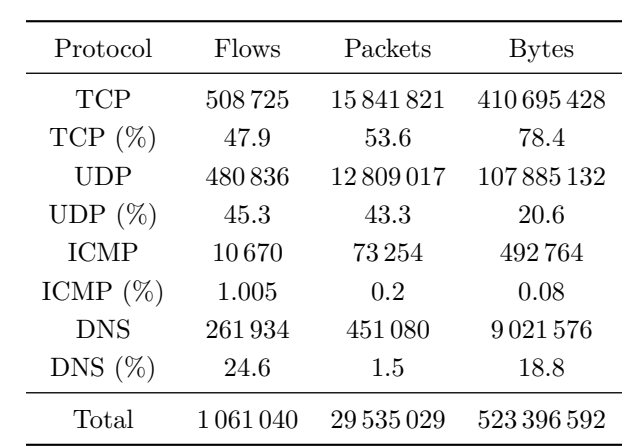

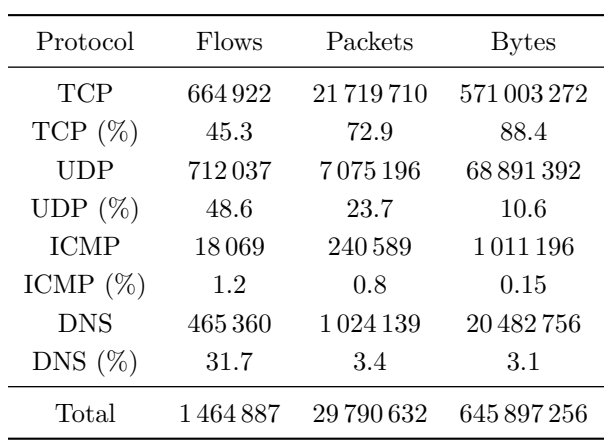

<span id="page-51-0"></span>**Table 4.6** Mawi\_flood PCAP statistics

<span id="page-51-1"></span>**Table 4.7** Comparison of flow hashing with and without sorting on Traffic PCAP

| Hashing | Hits                     |           |        | Empty Not empty Exported Avg. lookup Var. lookup Time (s) |      |      |
|---------|--------------------------|-----------|--------|-----------------------------------------------------------|------|------|
|         | Unsorted 14719870 131083 | - 353 761 | 484833 | 1.21                                                      | 1.18 | 5.9  |
| Sorted  | 14 719 801 131 083       | -353830   | 484902 | 1.21                                                      | 1.18 | -5.3 |

<span id="page-51-2"></span>**Table 4.8** Comparison of flow hashing with and without sorting on Sh PCAP

| Hashing | Hits.                    |                |         | Empty Not empty Exported Avg. lookup Var. lookup Time (s) |      |      |
|---------|--------------------------|----------------|---------|-----------------------------------------------------------|------|------|
|         | Unsorted 45852498 719233 | $\blacksquare$ | 719 190 | 1.0                                                       | 0.01 | 12.4 |
|         | Sorted 45852452 719235   | $\mathbf{U}$   | 719192  | 1.0                                                       | 0.01 | 11.5 |

<span id="page-51-3"></span>**Table 4.9** Comparison of flow hashing with and without sorting on Tul PCAP

| Hashing | Hits.                       |           |            | Empty Not empty Exported Avg. lookup Var. lookup Time (s) |      |      |
|---------|-----------------------------|-----------|------------|-----------------------------------------------------------|------|------|
|         | Unsorted 48 854 366 766 063 | 1 163 324 | -1 929 336 | 1.09                                                      | 0.75 | 19.7 |
| Sorted  | 48 854 559 767 514          | 1 163 700 | 1929123    | 1.09                                                      | 0.75 | 16.5 |

<span id="page-51-4"></span>**Table 4.10** Comparison of flow hashing with and without sorting on Mawi PCAP

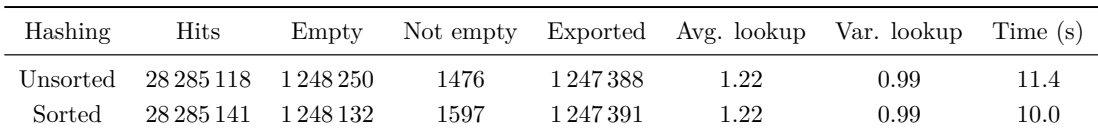

**Multi thread optimization 41**

| Hashing              | <b>Hits</b>   | Empty   | Not empty | Exported | Avg. lookup | Var. lookup | Time (s) |
|----------------------|---------------|---------|-----------|----------|-------------|-------------|----------|
| XXH64                | 14719801      | 131 083 | 353830    | 484 902  | 1.21        | 1.18        | 5.3      |
| Toeplitz             | 14755882      | 131749  | 317749    | 448821   | 1.2         | 1.12        | 5.9      |
| CRC32c               | 14719537      | 131 083 | 354 094   | 485166   | 1.21        | 1.18        | 6.3      |
| $XXH3_64\text{bits}$ | 14719855      | 131 084 | 353776    | 484848   | 1.21        | 1.18        | 4.6      |
| XXH3 128bits         | 14 7 19 8 10  | 131 083 | 353821    | 484893   | 1.21        | 1.18        | 4.8      |
| MurMurHash           | 14 719 673    | 131 156 | 353958    | 485030   | 1.21        | 1.18        | 6.9      |
| FarmHash             | 14 719 742    | 131 154 | 353889    | 484 961  | 1.21        | 1.18        | 5.6      |
| SuperFastHash        | 14 7 19 7 9 2 | 131 157 | 353839    | 484911   | 1.21        | 1.19        | 6.9      |

<span id="page-52-0"></span>**Table 4.11** Comparison of different hash functions on Traffic PCAP

<span id="page-52-1"></span>**Table 4.12** Results of ipfixprobe run on Traffic PCAP with strict flow comparison by key fields

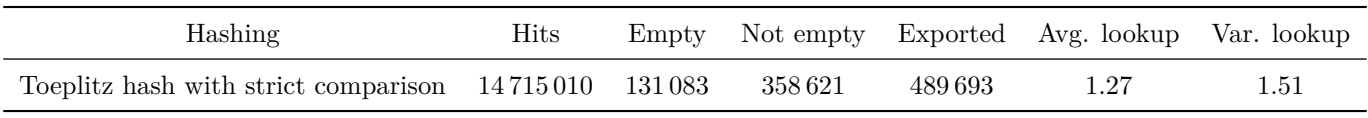

<span id="page-52-2"></span>**Table 4.13** Comparison of different hash functions on Sh PCAP

| Hashing         | <b>Hits</b> | Empty   | Not empty | Exported | Avg. lookup | Var. lookup | Time(s) |
|-----------------|-------------|---------|-----------|----------|-------------|-------------|---------|
| XXH64           | 45852452    | 719 235 | $\theta$  | 719192   | 1.0         | 0.01        | 11.5    |
| Toeplitz        | 45852499    | 719387  | $\Omega$  | 719188   | 1.0         | 0.01        | 17.1    |
| CRC32c          | 45 852 542  | 719235  | $\theta$  | 719 192  | 1.0         | 0.01        | 14.3    |
| $XXH3_64bits$   | 45852482    | 719235  | 0         | 719 192  | 1.0         | 0.01        | 9.3     |
| $XXH3_128$ bits | 45852468    | 719235  | $\theta$  | 719 192  | 1.0         | 0.01        | 9.5     |
| MurMurHash      | 45852497    | 719391  | 0         | 719 192  | 1.0         | 0.01        | 15.8    |
| FarmHash        | 45852481    | 719391  | $\theta$  | 719 192  | 1.0         | 0.01        | 13.0    |
| SuperFastHash   | 45 852 512  | 719386  | $\Omega$  | 719187   | 1.0         | 0.01        | 14.7    |

<span id="page-52-3"></span>**Table 4.14** Comparison of different hash functions on Tul PCAP

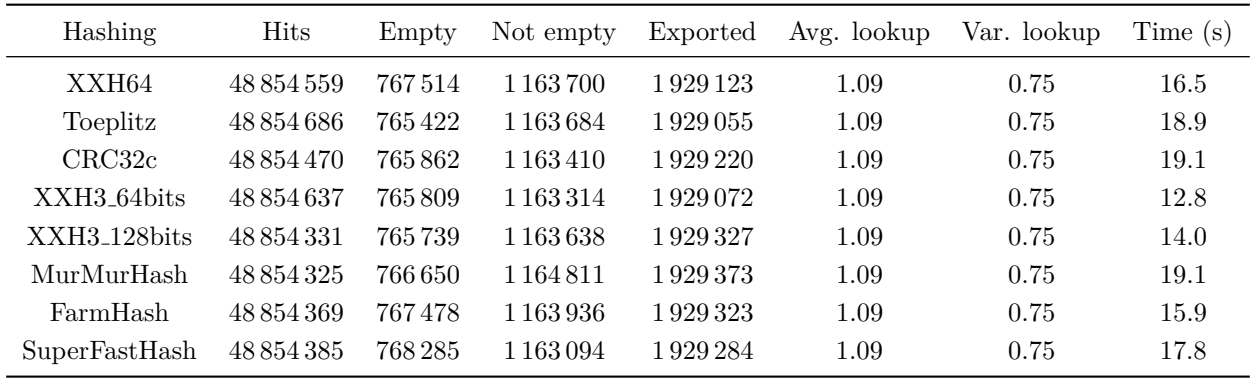

**Multi thread optimization 42**

| Hashing       | Hits          | Empty     | Not empty | Exported  | Avg. lookup | Var. lookup | Time (s) |
|---------------|---------------|-----------|-----------|-----------|-------------|-------------|----------|
| XXH64         | 28 28 5 1 4 1 | 1 248 132 | 1597      | 1 247 391 | 1.22        | 0.99        | 10.0     |
| Toeplitz      | 28 295 152    | 1 240 217 | 900       | 1 237 305 | 1.22        | 0.98        | 11.0     |
| CRC32c        | 28 28 5 1 4 6 | 1 248 712 | 986       | 1 247 358 | 1.22        | 0.99        | 11.1     |
| XXH3_64bits   | 28 28 5 0 5 1 | 1 248 091 | 1652      | 1 247 405 | 1.22        | 0.99        | 8.6      |
| XXH3 128bits  | 28 28 5 0 7 9 | 1 248 086 | 1640      | 1 247 388 | 1.22        | 0.99        | 8.9      |
| MurMurHash    | 28 28 5 1 28  | 1 256 681 | 1587      | 1 247 380 | 1.22        | 0.99        | 11.8     |
| FarmHash      | 28 28 5 1 28  | 1 256 632 | 1664      | 1 247 408 | 1.22        | 0.99        | 9.8      |
| SuperFastHash | 28 28 5 10 5  | 1 256 595 | 1683      | 1 247 383 | 1.22        | 0.99        | 12.7     |

<span id="page-53-0"></span>**Table 4.15** Comparison of different hash functions on Mawi PCAP

<span id="page-53-1"></span>**Table 4.16** Comparison of different row policies on Traffic PCAP

| Hashing                         | <b>Hits</b> | Empty   | Not empty | Exported | Avg. lookup | Var. lookup | Time (s) |
|---------------------------------|-------------|---------|-----------|----------|-------------|-------------|----------|
| <b>LRU</b>                      | 14719801    | 131 083 | 353830    | 484902   | 1.21        | 1.18        | 5.3      |
| $LRU$ - heap                    | 14712720    | 131 154 | 360911    | 491983   | 3.23        | 5.5         | 5.9      |
| LIRS(1:15)                      | 14 499 773  | 128617  | 576559    | 708915   | 1.8         | 0.6         | 7.4      |
| LRU - $2Q$ - simplified $(1:1)$ | 14710690    | 268711  | 225403    | 494 013  | 1.24        | 1.5         | 5.0      |
| LRU - $2Q$ - simplified $(1:3)$ | 14 666 492  | 331 365 | 206 905   | 538 211  | 1.2         | 1.1         | 4.8      |
| LRU - $2Q$ - simplified $(3:1)$ | 14718996    | 250398  | 235406    | 485707   | 1.26        | 2.0         | 5.2      |
| LRU - $2Q$ - full $(5:5:6)$     | 14713047    | 168952  | 322785    | 498812   | 7.6         | 19.5        | 5.9      |
| LRU - $2Q$ - full $(2:1:1)$     | 14 706 709  | 165 555 | 332521    | 504330   | 8.2         | 27.5        | 5.9      |
| LRU - $2Q$ - full $(1:2:1)$     | 14 703 743  | 198062  | 302 970   | 508 904  | 8.8         | 29.5        | 5.3      |
| LRU - $2Q$ - full $(1:1:2)$     | 14713951    | 165648  | 325 186   | 497420   | 6.5         | 12.1        | 5.8      |
| Flow-driven                     | 14 652 373  | 131458  | 425144    | 556216   | 6.0         | 24.9        | 11.8     |

<span id="page-53-2"></span>**Table 4.17** Comparison of different row policies on Sh PCAP

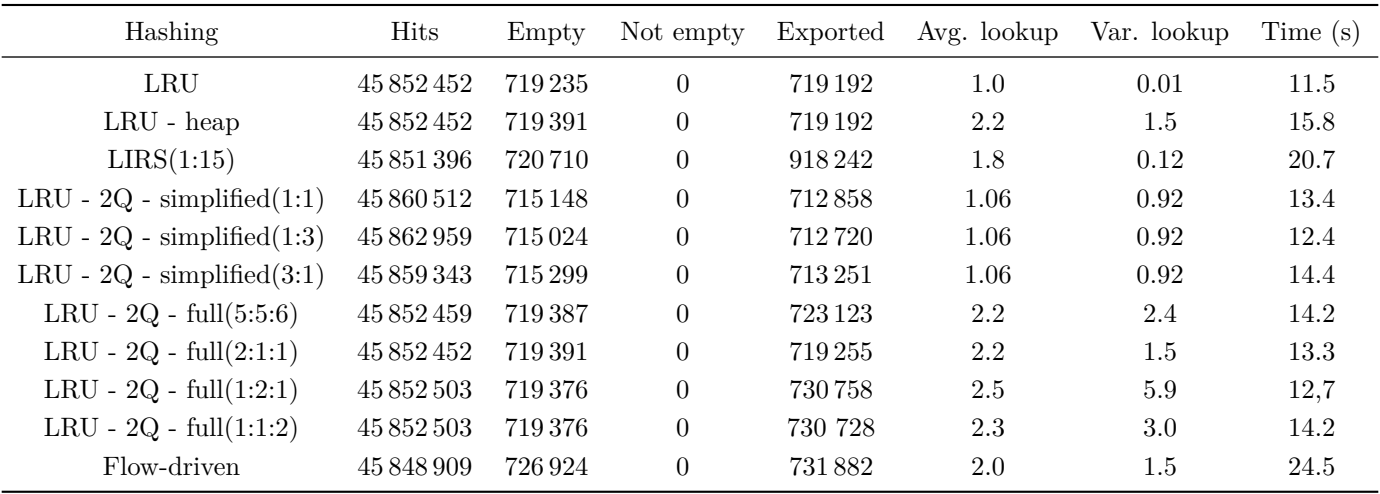

| Hashing                         | <b>Hits</b> | Empty         | Not empty     | Exported | Avg. lookup | Var. lookup | Time(s) |
|---------------------------------|-------------|---------------|---------------|----------|-------------|-------------|---------|
| LRU                             | 48 854 559  | 767514        | 1 1 6 3 7 0 0 | 1929123  | 1.09        | 0.75        | 16.5    |
| $LRU$ - heap                    | 48 839 271  | 719391        | 1688819       | 1942761  | 3.3         | 6.0         | 19.4    |
| LIRS(1:15)                      | 48768200    | 1 1 5 8 2 3 4 | 865095        | 2030254  | 1.8         | 0.6         | 22.9    |
| $LRU - 2Q$ - simplified $(1:1)$ | 48 853 095  | 939740        | 994757        | 1929930  | 1.09        | 0.77        | 14.8    |
| LRU - $2Q$ - simplified $(1:3)$ | 48 814 557  | 941892        | 1 0 2 8 0 8 1 | 1966928  | 1.07        | 0.55        | 14.7    |
| LRU - $2Q$ - simplified $(3:1)$ | 48 848 316  | 1 100 131     | 839811        | 1935663  | 1.11        | 1.15        | 16.6    |
| LRU - $2Q$ - full $(5:5:6)$     | 48 849 066  | 708 100       | 1228684       | 1940834  | 8.3         | 17.5        | 18.7    |
| LRU - $2Q - full(2:1:1)$        | 48 843 505  | 636025        | 1 305 556     | 1945230  | 9.1         | 26.1        | 17.9    |
| LRU - $2Q - full(1:2:1)$        | 48 845 101  | 673763        | 1 266 157     | 1945283  | 9.8         | 25.9        | 16.8    |
| LRU - $2Q$ - full $(1:1:2)$     | 48847310    | 794 650       | 1 1 4 4 0 0 4 | 1941877  | 7.13        | 10.6        | 18.1    |
| Flow-driven                     | 48 808 366  | 1 0 28 7 93   | 979 030       | 2006332  | 6.2         | 18.2        | 32.4    |

<span id="page-54-0"></span>**Table 4.18** Comparison of different row policies on Tul PCAP

<span id="page-54-1"></span>**Table 4.19** Comparison of different row policies on Mawi PCAP

| Hashing                         | <b>Hits</b>   | Empty     | Not empty | Exported      | Avg. lookup | Var. lookup | Time (s) |
|---------------------------------|---------------|-----------|-----------|---------------|-------------|-------------|----------|
| LRU                             | 28 28 5 1 4 1 | 1 248 132 | 1597      | 1 247 391     | 1.22        | 0.99        | 10.0     |
| $LRU$ - heap                    | 28 28 5 21 8  | 1 255 763 | 2438      | 1 247 313     | 2.6         | 4.7         | 10.7     |
| LIRS(1:15)                      | 28 28 1 28 4  | 1 263 536 | 2888      | 1380331       | 2.1         | 0.85        | 14.2     |
| LRU - $2Q$ - simplified $(1:1)$ | 28 318 367    | 1 252 540 | 964       | 1 2 1 3 2 4 7 | 1.5         | 5.3         | 9.8      |
| LRU - $2Q$ - simplified $(1:3)$ | 28 257 153    | 1298764   | 350       | 1276214       | 1.4         | 5.3         | 9.0      |
| LRU - $2Q$ - simplified $(3:1)$ | 28 316 730    | 1 250 889 | 1234      | 1 2 1 4 3 8 7 | 1.5         | 5.3         | 9.5      |
| LRU - $2Q$ - full $(5:5:6)$     | 28 298 868    | 1 252 215 | 1538      | 1 304 653     | 3.8         | 14.7        | 9.8      |
| LRU - $2Q - full(2:1:1)$        | 28 28 7 8 6 0 | 1255539   | 1622      | 1 287 1 23    | 3.3         | 10.8        | 9.7      |
| LRU - $2Q - full(1:2:1)$        | 28 294 863    | 1 256 626 | 968       | 1 306 702     | 4.5         | 24.7        | 10.8     |
| LRU - $2Q$ - full $(1:1:2)$     | 28 304 334    | 1 250 511 | 1603      | 1 296 226     | 3.6         | 11.6        | 10.0     |
| Flow-driven                     | 28 353 325    | 1354645   | 2355      | 1357378       | 3.1         | 5.4         | 20.1     |

<span id="page-54-2"></span>**Table 4.20** Comparison of configurations found by genetic algorithm and simulated annealing against the default LRU policy on Traffic PCAP

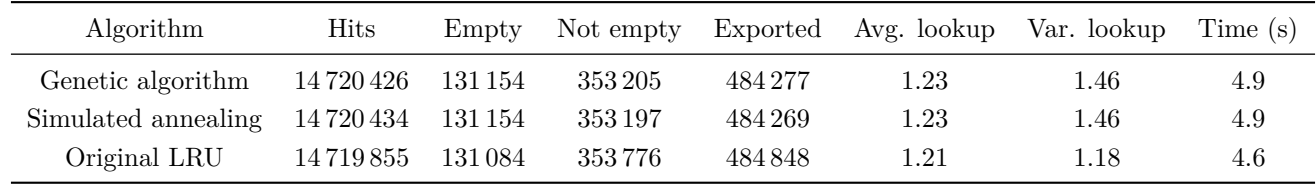

<span id="page-55-0"></span>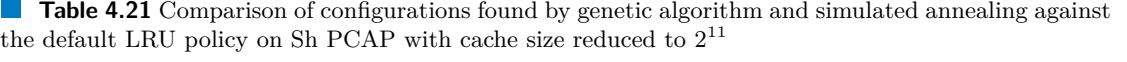

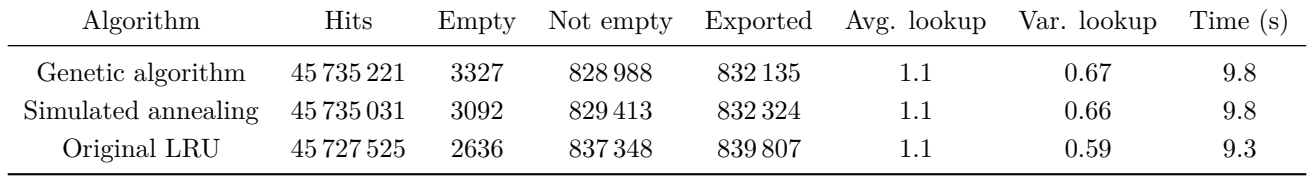

<span id="page-55-1"></span>**Table 4.22** Comparison of configurations found by genetic algorithm and simulated annealing against the default LRU policy on Tul PCAP

| Algorithm           | <b>Hits</b> | Empty   | Not empty     |           | Exported Avg. lookup | Var. lookup | Time (s) |
|---------------------|-------------|---------|---------------|-----------|----------------------|-------------|----------|
| Genetic algorithm   | 48 860 695  | 727 291 | 1 202 999     | 1 927 393 | 1.4                  | 1.19        | 13.5     |
| Simulated annealing | 48 860 495  | 767 791 | 1 162 866     | 1928 240  | 1.27                 | 0.87        | 13.2     |
| Original LRU        | 48 854 637  | 765809  | 1 1 6 3 3 1 4 | 1929072   | 1.09                 | 0.75        | 12.8     |

<span id="page-55-2"></span>**Table 4.23** Comparison of configurations found by genetic algorithm and simulated annealing against the default LRU policy on Mawi PCAP with cache size reduced to  $2^{11}$ 

| Algorithm           | <b>Hits</b> | Empty | Not empty     |               | Exported Avg. lookup | Var. lookup | Time(s) |
|---------------------|-------------|-------|---------------|---------------|----------------------|-------------|---------|
| Genetic algorithm   | 25 402 836  | 6100  | 4 1 1 8 8 2 3 | 4 1 2 0 9 9 3 | 3.22                 | 15.4        | 9.1     |
| Simulated annealing | 25 398 664  | 6245  | 4 1 2 2 9 9 6 | 4 1 2 5 1 6 5 | 3.2                  | 15.7        | 9.1     |
| Original LRU        | 25 058 603  | 4154  | 4463114       | 4465193       | 3.09                 | 13.2        | 11.1    |

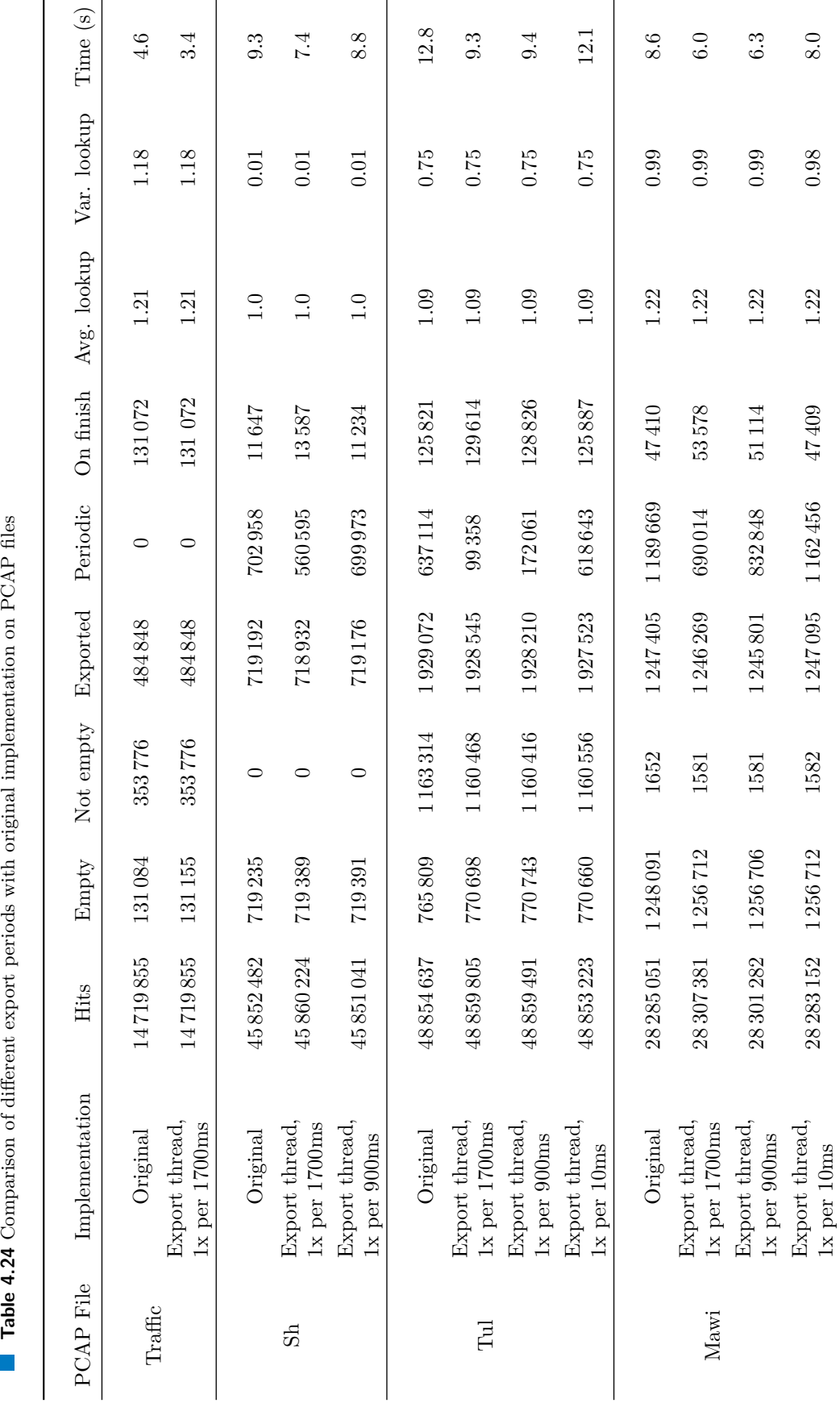

# <span id="page-56-0"></span>**Multi thread optimization 45**

As Traffic PCAP does not contain any expired flow, the only interesting part is the time, where we can observe a significant improvement of 35%. The Sh PCAP file has good statistics, too; exporting once per 1700ms is enough to achieve results similar to the original implementation while having an advantage in time over 24%. Exporting once per 900ms is enough to achieve almost equal results to the original implementation, still having an advantage in time. For the Tul PCAP, higher export frequency is required to achieve original results. Export once per 10ms achieves original results while still having an advantage in time of 5%.

Mawi PCAP acts very similar to Tul PCAP.

Multithread optimization seems useful; we add this feature for live test builds with a sleep time of 1500ms.

## <span id="page-57-0"></span>**4.6 Flood detection**

As we can see on a graph of new flows (Figure [4.9\)](#page-48-0), the record contains one peek of attacks – a first peek at 7:00:46. Two other peeks seem to be significant too, but the count of new flow is comparable to the peek of Tul PCAP (Figure [4.5\)](#page-46-0).

<span id="page-57-1"></span>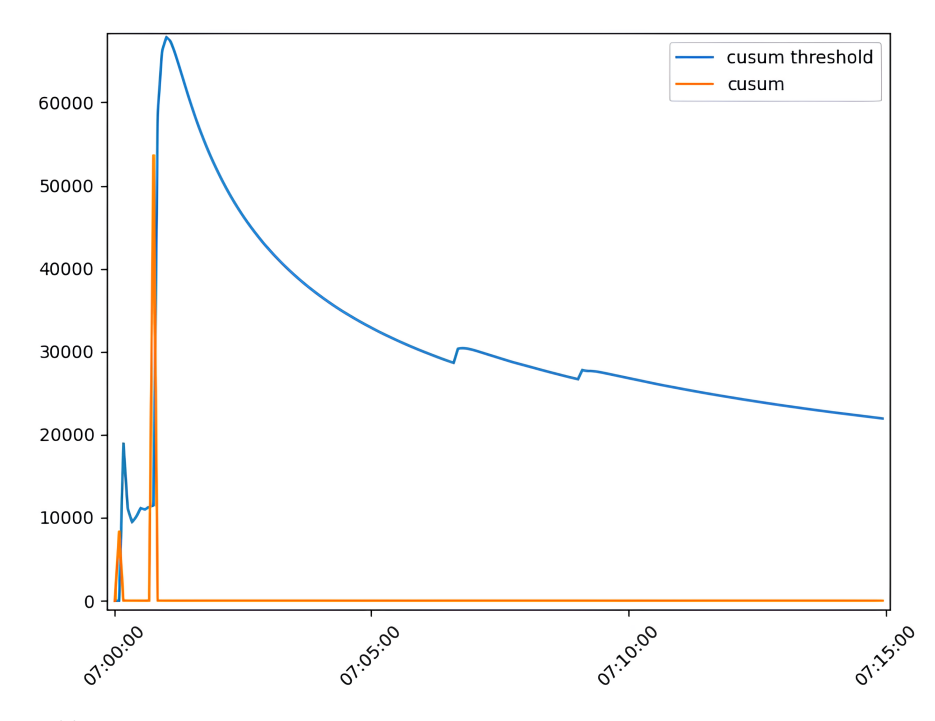

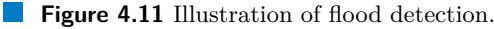

Comparison of the  $S_t$  and the threshold  $T_{cusum,t}$  illustrated in Figure [4.11.](#page-57-1) The algorithm detects (ignoring the initial peak) only the attack at 7:00:46 but not the subsequent peaks. This behavior occurs because of the algorithm design: the calculations of the cumulative sum are connected with the average count of cache misses, which is very high after the first peak, meaning that the first high peak blocks the detection of other subsequent peaks with a lower count of cache misses.

## <span id="page-58-0"></span>**Chapter 5 Conclusion**

In our work, we analyzed the cache of the ipfixprobe flow exporter with a focus on the performance of the current implementation. We compared it with other existing solutions and identified performance issues. To address found issues, we proposed a few approaches:

- We experimentally tested many hash functions: XXH3\_64bits, XXH3\_128bits, XXH64, CRC32c, FarmHash, Murmurhash, SuperFastHash, and Toeplitz hash on samples of real traffic and found the best non-cryptographic hash function for the task of flow hashing.
- Row management policies: LRU, LRU on the heap, LIRS, 2Q in simplified and full variants, flow-driven rule caching; all replacement policies were tested on real traffic records.
- We implemented an adaptive replacement policy based on a genetic algorithm with the predictor of the next packet arrival time. Based on that policy, we created our adaptive replacement policy, which uses simulated annealing with a taboo list to search configurations. Both configurations were tested on traffic records and compared.
- We implemented and tested multi-thread optimization that effectively divides the work of the cache into separate threads.
- Flood detection system using exponentially weighted moving average extended by thresholds and a cumulative sum was implemented and successfully tested on the record of DDoS attacks.

The most efficient and universal changes were added to the test version. According to the work objectives, the cache was refactored. Finally, the cache, improved, refactored, and approved by its maintainers, was sent back to the original repository with a pull request. After the effectivity of the new version is tested on high loads, changes will become a part of the original repository, making a new version that brings a higher cache hit ratio, lower working time, and more features, i.e., increased service level, available for users.

Due to theme complexity and size, we didn't manage to cover many other essential aspects of flow cache optimizations, such as more profound research of possible usages of machine learning in the area of flow processing or processor acceleration – usage of special fast processor instruction in the task of flow caching, which can be a good theme for further researches in this area.

# **Appendix A Appendix**

*This chapter is dedicated to the less important data from the main chapters.*

<span id="page-59-0"></span>

Detailed description of inner algorithms of ipfixprobe's process packet can be found in algorithms [13-](#page-59-1)[18](#page-60-0)

#### <span id="page-59-1"></span>**Algorithm 13** find flow

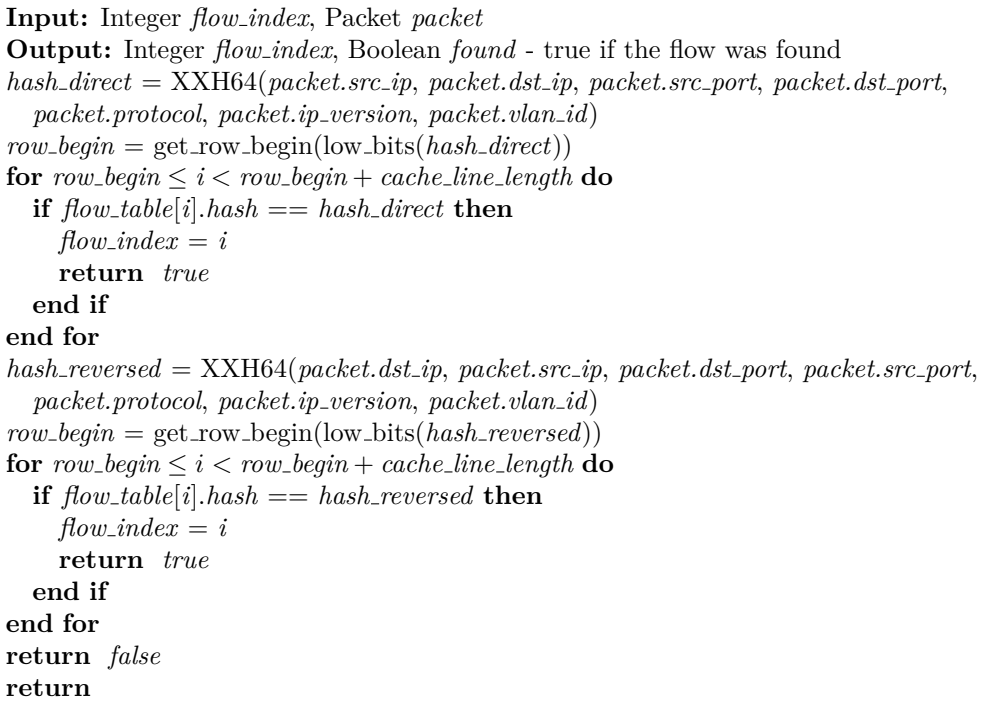

Additional algorithms for adaptive row policy are at table [A.1](#page-64-0) and alg. [19-](#page-61-1)[29](#page-64-1)

<span id="page-60-2"></span>**Algorithm 14** enhance flow position

**Input:** index of the flow to enhance *flow index*  $row\_begin = get\_row\_begin(flow\_index)$ circular shift(*row begin*, *flow index*) //Flow that was on position *flow index* is now on *row begin* **return**

```
Algorithm 15 create_new_flow
```

```
Input: index of the row start row begin, IP Packet packet
empty\_place = find\_empty\_place(row\_begin)if empty\_place == NO\_EMPTY\_PLACE then
  empty\_place = free\_place\_in\_row(row\_begin)end if
create(empty place, packet)
return
```
<span id="page-60-4"></span>**Algorithm 16** find empty place

```
Input: index of the row start row begin
Output: index of the empty cell
for row\text{-}begin\leq i < row\text{-}begin+\text{-}ack\text{-}line\text{-}length do
  if flow table[i].is empty() then
     return i
  end if
end for
```
<span id="page-60-1"></span>**Algorithm 17** circular shift

```
Input: index of the shift start start,index of the shift end end
temporary = flow table[start]
for start < i \leq end do
  flow\_table[i] = flow\_table[i] - 1]end for
flow\_table[start] = temporaryreturn
```
#### <span id="page-60-0"></span>**Algorithm 18** free place in row

**Input:** index of the row start *row begin* **Output:** index of the empty cell  $last_{row\_record} = row_{begin} + cache_{line\_length} - 1$  $row\_middle\_index = row\_begin + \frac{cache\_line\_length}{2}$ circular shift(*row middle index*, *last row record*) export(*row middle index*) **return** *row middle index*

#### <span id="page-61-1"></span>**Algorithm 19** binary tournament

**Input:** generation to choose from *generation* **Output:** best of two randomly chosen configurations  $first = generation[random(0, generation.size()-1)]$  $second = generation[random(0, generation.size(-1)]$ **if** *first < second* **then return** *first* **else return** *second* **end if**

#### <span id="page-61-0"></span>**Algorithm 20** create generation

```
Input: configuration to create generation from configuration
Output: generation created from seed
output = EMPTY GENERATION
while output.size() < generation_size do
  new solution = configuration
  new solution.mutate()
  output.add(new solution)
  repeat
    output.last configuration().mutate()
    //If we discover, that a duplicate to an existing configuration was generated, we call
    mutation operation until the configuration is unique.
  until NOT output.all configurations are unique()
end while
return output
```
#### <span id="page-61-2"></span>**Algorithm 21** mutate

```
Input: configuration to mutate configuration
Output: mutated configuration configuration
repeat
  new solution = configuration
  new solution.mutate counts()
  new solution.fix counts()
  new solution.mutate counts by one()
  new solution.fix counts()
  new solution.mutate increment()
  new solution.fix targets()
  new solution.mutate targets()
  new solution.fix targets()
  new solution.mutate targets by one()
  new solution.fix targets()
  new solution.mutate insert position()
until new solution == configuration
return new solution
```
#### <span id="page-62-0"></span>Algorithm 22 mutate\_counts

```
Input: configuration to mutate configuration
Output: mutated configuration configuration
frows.in-row = configuration.length()for all tuple in configuration do
  if random(0.2) then
    tuple.count = random(1, \frac{flows_in\_row}{4})end if
end for
```
#### Algorithm 23 fix\_counts

```
Input: configuration to fix configuration
Output: fixed configuration configuration
frows.in_{row} = configuration.length()repeat
  sum = 0for all tuple in configuration do
     sum += tuple.count
  end for
  random\_tuple\_index = random(0, configuration.tuple\_count() - 1)if sum > flow \leq in-row AND</math> <i>confiquration.tuple</i> <i>mathom</i> <i>tuple</i> <i>index</i> <i>]</i> <i>count</i> <i>&gt;</i> 1 <i>then</i>configuration.tuples[random_tuple_index].count = 1else if sum < flows in row then
     configuration.tuples[random tuple index].count += 1
  end if
until sum \neq flow \textit{sin\_row}
```
#### Algorithm 24 mutate\_counts\_by\_one

```
Input: configuration to mutate configuration
Output: mutated configuration configuration
for all tuple in configuration do
  if random(0.4) then
    if random(0.5) AND tuple.count \neq 1 then
      tuple.count -= 1
    else
      tuple.count += 1
    end if
  end if
end for
```
**Algorithm 25** mutate increment

**Input:** configuration to mutate *configuration* **Output:** mutated configuration *configuration* **for all** *tuple* in *configuration* **do if** random(0.3) **then** *tuple.increment* = NOT *tuple.increment* **end if end for**

#### **Algorithm 26** fix\_targets

```
Input: configuration to fix configuration
Output: fixed configuration configuration
for 0 \leq tuple\_index < configuration.tuple\_count() - 1 do
  current\_tuple = configuration.tuples[tuple\_index]next\_tuple = configuration.tuples[tuple_index + 1]if current\_tuple.increment = true AND current\_tuple.target + current\_tuple.count >next tuple.target then
    next tuple.target = current tuple.target + current tuple.count
  else if current tuple.target > next tuple.target then
    swap(current tuple.target, next tuple.target)
  end if
  if next tuple.target > current tuple.target then
    next tuple.target = current tuple.target + current tuple.count
  end if
end for
```

```
Algorithm 27 mutate targets
```

```
Input: configuration to mutate configuration
Output: mutated configuration configuration
possible\_target\_maximum = 0for all tuple in configuration do
  possible target maximum += tuple.count
  if random(0.2) then
    tuple.count = random(0, possible\_target\_maximum - 1)end if
end for
```
Algorithm 28 mutate\_targets\_by\_one

```
Input: configuration to mutate configuration
Output: mutated configuration configuration
//Exclude the first and the last tuple from the loop
for 1 \leq i < configuration.tuples_count() – 1 do
  tuple = configuration.tuples[i]if random(0.4) then
    if random(0.5) then
      tuple.target -= 1
    else
      tuple.target += 1
    end if
  end if
end for
last tuple = configuration.tuples[configuration.tuples count() − 1]
if random(0.4) then
  tuple.target -= 1
end if
```
<span id="page-64-0"></span>**Table A.1** Random generation functions.

The function **random(p)** returns true with probability  $p$ .

The function **random(a,b)** returns a random integer number from the uniform distribution over the interval [a, b].

<span id="page-64-1"></span>**Algorithm 29** mutate insert position

| <b>Input:</b> configuration to mutate <i>configuration</i>                                                                      |
|----------------------------------------------------------------------------------------------------|
| Output: mutated configuration <i>configuration</i>                                                                              |
| $flows_in_{row} = configuration.length()$                                                                                       |
| if random $(0.2)$ then                                                                                                    |
| $configuration.insert\_position = random(0, flows_in_{row}-1)$                                                                  |
| end if                                                                                                    |
| if random $(0.2)$ then                                                                                                    |
| $configuration. offset\_short = random(-\frac{cache\_line\_length}{2}, \frac{cache\_line\_length}{2})$                          |
| end if                                                                                                    |
| if random $(0.2)$ then                                                                                                    |
| $configuration.\,offset\_medium = \text{random}(configuration.\,offset\_short, \frac{cache\_line\_length}{2})$                  |
| else                                                                                                    |
| $configuration. offset\_medium =$                                                                                               |
| $max(configuration. offset\_medium, configuration. offset\_short)$                                                              |
| end if                                                                                                    |
| if random $(0.2)$ then                                                                                                    |
| $configuration.\,offset\_long = \text{random}(configuration.\,offset\_medium, \frac{cache\_line\_length}{2})$                   |
| else                                                                                                    |
| $configuration. offset\_long =$                                                                                                 |
| $max(configuration. offset\_long, configuration. offset\_medium)$                                                               |
| end if                                                                                                    |
| if random $(0.2)$ then                                                                                                    |
| $configuration.\emph{offset\_never} = \emph{random}(configuration.\emph{offset\_long},\thinspace\frac{cache\_line\_length}{2})$ |
| else                                                                                                    |
| $configuration. offset\_never =$                                                                                                |
| $max(configuration. offset\_never, configuration. offset\_long)$                                                                |
| end if                                                                                                    |

## <span id="page-65-0"></span>**Appendix B Appendix**

This section is dedicated to compilation and run of ipfixprobe.

## <span id="page-65-1"></span>**B.1 Compilation**

<span id="page-65-3"></span>**Code listing B.1** Steps required to compile ipfixprobe

```
autoreconf -i
./ configure # or ./ configure -- with - pcap to compile with pcap plugin
make
sudo make install
```
## <span id="page-65-2"></span>**B.2 Run**

```
Code listing B.2 Examples of ipfixprobe run with different plugins
# Capture from eth0 interface using raw sockets , print flows to console
./ ipfixprobe -i ' raw ; ifc = eth0 ' -o ' text '
# Read input by pcap plugin from eth0 using cache with cache size 2ˆ16
    and row length 2ˆ4 with output including mac addresses printed to
    console
./ ipfixprobe -i ' pcap ; ifc = eth0 ' -s ' cache ; ' -o ' text ; m '
# Read input by pcap plugin from eth0 using cache with cache size 2ˆ17
    and row length 2ˆ3 with output including mac addresses printed to
    console
./ipfixprobe -i 'pcap;ifc=eth0' -s 'cache;s=17;1=3' -o 'text;m'
```
# **Bibliography**

- <span id="page-66-8"></span>[1] aappleby. *aappleby/smhasher*. original-date: 2015-03-16T19:14:44Z. Apr. 2024. url: [http](https://github.com/aappleby/smhasher) [s://github.com/aappleby/smhasher](https://github.com/aappleby/smhasher) (visited on 04/25/2024).
- <span id="page-66-3"></span>[2] Tomas Benes, Jaroslav Pesek, and Tomas Cejka. "Look at my Network: An Insight into the ISP Backbone Traffic". In: *2023 19th International Conference on Network and Service Management (CNSM)*. ISSN: 2165-963X. Oct. 2023, pp. 1–7. doi: [10.23919/CNSM59352.](https://doi.org/10.23919/CNSM59352.2023.10327823) [2023.10327823](https://doi.org/10.23919/CNSM59352.2023.10327823). url: <https://ieeexplore.ieee.org/document/10327823> (visited on 04/27/2024).
- <span id="page-66-6"></span>[3] Behavior-Centric Cybersecurity Center (BCCC). *ahlashkari/CICFlowMeter*. original-date: 2018-02-12T16:57:30Z. May 2024. url: <https://github.com/ahlashkari/CICFlowMeter> (visited on 05/04/2024).
- <span id="page-66-2"></span>[4] *CESNET/ipfixprobe*. original-date: 2017-10-31T12:55:06Z. Apr. 2024. url: [https://gith](https://github.com/CESNET/ipfixprobe) [ub.com/CESNET/ipfixprobe](https://github.com/CESNET/ipfixprobe) (visited on 04/29/2024).
- <span id="page-66-1"></span>[5] *Cisco Systems NetFlow Services Export Version 9*. url: [https://www.ietf.org/rfc/](https://www.ietf.org/rfc/rfc3954.txt) [rfc3954.txt](https://www.ietf.org/rfc/rfc3954.txt) (visited on 05/10/2024).
- <span id="page-66-4"></span>[6] *CN-TU/go-flows*. original-date: 2018-01-23T13:18:13Z. Feb. 2024. url: [https://github.](https://github.com/CN-TU/go-flows) [com/CN-TU/go-flows](https://github.com/CN-TU/go-flows) (visited on 04/29/2024).
- <span id="page-66-7"></span>[7] Yann Collet. *Cyan4973/xxHash*. original-date: 2014-04-30T23:32:49Z. Apr. 2024. url: [ht](https://github.com/Cyan4973/xxHash) [tps://github.com/Cyan4973/xxHash](https://github.com/Cyan4973/xxHash) (visited on 04/25/2024).
- <span id="page-66-0"></span>[8] *Encrypted Traffic, Once Thought Safe, Now Responsible For Most Cyberthreats*. en. url: [https://www.darkreading.com/application- security/encrypted- traffic- once](https://www.darkreading.com/application-security/encrypted-traffic-once-thought-safe-now-responsible-for-most-cyberthreats)[thought-safe-now-responsible-for-most-cyberthreats](https://www.darkreading.com/application-security/encrypted-traffic-once-thought-safe-now-responsible-for-most-cyberthreats) (visited on 05/10/2024).
- <span id="page-66-5"></span>[9] felixe. *felixe/ccsVermont*. original-date: 2015-05-21T15:35:49Z. June 2018. url: [https :](https://github.com/felixe/ccsVermont) [//github.com/felixe/ccsVermont](https://github.com/felixe/ccsVermont) (visited on 04/29/2024).
- <span id="page-66-11"></span>[10] *Flooding Attack - an overview — ScienceDirect Topics*. url: [https://www.sciencedirec](https://www.sciencedirect.com/topics/computer-science/flooding-attack) [t.com/topics/computer-science/flooding-attack](https://www.sciencedirect.com/topics/computer-science/flooding-attack) (visited on 04/23/2024).
- <span id="page-66-9"></span>[11] *google/crc32c*. original-date: 2017-08-04T17:15:20Z. Apr. 2024. url: [https : / / github .](https://github.com/google/crc32c) [com/google/crc32c](https://github.com/google/crc32c) (visited on 04/23/2024).
- <span id="page-66-10"></span>[12] *google/farmhash*. original-date: 2015-08-14T21:01:50Z. Apr. 2024. url: [https://github.](https://github.com/google/farmhash) [com/google/farmhash](https://github.com/google/farmhash) (visited on 04/25/2024).
- <span id="page-66-12"></span>[13] Rick Hofstede et al. "Towards real-time intrusion detection for NetFlow and IPFIX". In: *Proceedings of the 9th International Conference on Network and Service Management (CNSM 2013)*. ISSN: 2165-963X. Oct. 2013, pp. 227–234. doi: [10 . 1109 / CNSM .](https://doi.org/10.1109/CNSM.2013.6727841) [2013 . 6727841](https://doi.org/10.1109/CNSM.2013.6727841). url: [https : / / ieeexplore . ieee . org / document / 6727841](https://ieeexplore.ieee.org/document/6727841) (visited on  $04/23/2024$ .

**Bibliography 56**

- <span id="page-67-5"></span>[14] *https://github.com/cisco/joy/tree/master*. url: [https://github.com/cisco/joy/tree/](https://github.com/cisco/joy/tree/master) [master](https://github.com/cisco/joy/tree/master) (visited on  $04/29/2024$ ).
- <span id="page-67-0"></span>[15] *ICT Statistics*. URL: https://www.itu.int/ITU-D/ict/statistics/ict/ (visited on  $05/10/2024$ .
- <span id="page-67-3"></span>[16] Hitoshi Irino. *irino/softflowd.* original-date: 2016-07-31T00:22:47Z. Apr. 2024. URL: [https:](https://github.com/irino/softflowd) [//github.com/irino/softflowd](https://github.com/irino/softflowd) (visited on 04/29/2024).
- <span id="page-67-11"></span>[17] Manish Jethani. *mjethani/superfasthash*. original-date: 2019-03-23T12:17:44Z. Feb. 2024. url: <https://github.com/mjethani/superfasthash> (visited on 04/25/2024).
- <span id="page-67-13"></span>[18] T. Johnson and D. Shasha. "2Q: A Low Overhead High Performance Buffer Management Replacement Algorithm". In: Sept. 1994. url: [https : / / www . semanticscholar . org /](https://www.semanticscholar.org/paper/2Q%3A-A-Low-Overhead-High-Performance-Buffer-Johnson-Shasha/5fa357b43c8351a5d8e7124429e538ad7d687abc) [paper/2Q%3A-A-Low-Overhead-High-Performance-Buffer-Johnson-Shasha/5fa357b](https://www.semanticscholar.org/paper/2Q%3A-A-Low-Overhead-High-Performance-Buffer-Johnson-Shasha/5fa357b43c8351a5d8e7124429e538ad7d687abc) [43c8351a5d8e7124429e538ad7d687abc](https://www.semanticscholar.org/paper/2Q%3A-A-Low-Overhead-High-Performance-Buffer-Johnson-Shasha/5fa357b43c8351a5d8e7124429e538ad7d687abc) (visited on 04/23/2024).
- <span id="page-67-9"></span>[19] Hugo Krawczyk. "New Hash Functions for Message Authentication". en. In: *Advances in Cryptology — EUROCRYPT '95*. Ed. by Louis C. Guillou and Jean-Jacques Quisquater. Berlin, Heidelberg: Springer, 1995, pp. 301–310. isbn: 978-3-540-49264-1. doi: [10.1007/3-](https://doi.org/10.1007/3-540-49264-X_24) [540-49264-X\\_24](https://doi.org/10.1007/3-540-49264-X_24).
- <span id="page-67-12"></span>[20] He Li et al. "FDRC: Flow-Driven Rule Caching Optimization in Software Defined Net-working". In: June 2015, pp. 5777-5782. DOI: [10.1109/ICC.2015.7249243](https://doi.org/10.1109/ICC.2015.7249243).
- <span id="page-67-14"></span>[21] *LIRS: an efficient low inter-reference recency set replacement policy to improve buffer cache performance: ACM SIGMETRICS Performance Evaluation Review: Vol 30, No 1*. url: <https://dl.acm.org/doi/10.1145/511399.511340> (visited on 04/23/2024).
- <span id="page-67-10"></span>[22] *Multiplying a Toeplitz matrix by a vector - Alin Tomescu*. URL: [https://alinush.github.](https://alinush.github.io/2020/03/19/multiplying-a-vector-by-a-toeplitz-matrix.html) io/2020/03/19/multiplying-a-vector-by-a-toeplitz-matrix.html (visited on 04/23/2024).
- <span id="page-67-2"></span>[23] *NetFlow Version 9 Flow-Record Format [IP Application Services]*. en. URL: [http:](http://www.cisco.com/en/US/technologies/tk648/tk362/technologies_white_paper09186a00800a3db9.html) [//www.cisco.com/en/US/technologies/tk648/tk362/technologies\\_white\\_paper](http://www.cisco.com/en/US/technologies/tk648/tk362/technologies_white_paper09186a00800a3db9.html) [09186a00800a3db9.html](http://www.cisco.com/en/US/technologies/tk648/tk362/technologies_white_paper09186a00800a3db9.html) (visited on 04/30/2024).
- <span id="page-67-7"></span>[24] Brian Trammell. *britram/cert-netsa-yaf*. original-date: 2019-01-28T11:21:33Z. June 2023. url: <https://github.com/britram/cert-netsa-yaf> (visited on 04/29/2024).
- <span id="page-67-8"></span>[25] *UniRec: UniRec.* URL: [https://nemea.liberouter.org/doc/unirec/md\\_doc\\_intro.](https://nemea.liberouter.org/doc/unirec/md_doc_intro.html) [html](https://nemea.liberouter.org/doc/unirec/md_doc_intro.html) (visited on 05/10/2024).
- <span id="page-67-6"></span>[26] Gernot Vormayr, Joachim Fabini, and Tanja Zseby. "Why are My Flows Different? A Tutorial on Flow Exporters". In: *IEEE Communications Surveys & Tutorials* 22.3 (2020). Conference Name: IEEE Communications Surveys & Tutorials, pp. 2064–2103. issn: 1553- 877X. DOI: 10.1109/COMST. 2020. 2989695. URL: https://ieeexplore.ieee.org/ [abstract/document/9076310](https://ieeexplore.ieee.org/abstract/document/9076310) (visited on 04/29/2024).
- <span id="page-67-4"></span>[27] *wide-vsix/linux-flow-exporter*. original-date: 2022-06-26T11:43:33Z. Apr. 2024. url: [https:](https://github.com/wide-vsix/linux-flow-exporter) [//github.com/wide-vsix/linux-flow-exporter](https://github.com/wide-vsix/linux-flow-exporter) (visited on 04/24/2024).
- <span id="page-67-15"></span>[28] Martin Žádník. "Optimalizace sledování síťových toků". cs. In: (June 2019). Publisher: Vysoké učení technické v Brně. Fakulta informačních technologií. URL: http://hdl. [handle.net/11012/63224](http://hdl.handle.net/11012/63224) (visited on 04/23/2024).
- <span id="page-67-1"></span>[29] Tanja Zseby et al. *Requirements for IP Flow Information Export (IPFIX)*. Request for Comments RFC 3917. Num Pages: 33. Internet Engineering Task Force, Oct. 2004. poi: [10.17487/RFC3917](https://doi.org/10.17487/RFC3917). url: <https://datatracker.ietf.org/doc/rfc3917> (visited on 04/23/2024).

# <span id="page-68-0"></span>**Consents of the attachment**

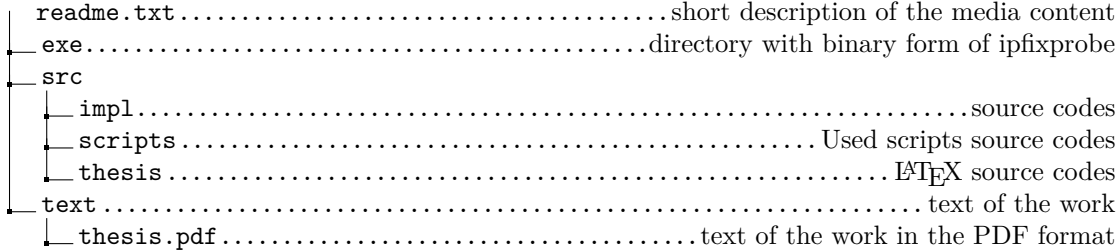